## **UNIVERSIDAD DE LAS FUERZAS ARMADAS ESPE**

## **DEPARTAMENTO DE CIENCIAS DE LA TIERRA Y DE LA CONSTRUCCIÓN**

#### **CARRERA DE INGENIERÍA GEOGRÁFICA Y DEL MEDIO AMBIENTE**

**Análisis multitemporal para la ubicación de actividades ilícitas en la frontera norte del Ecuador provincias de Carchi y Esmeraldas, mediante el uso de imágenes satelitales Sentinel-2 como apoyo a las operaciones militares.**

> **Autores:** Capt. Burbano Aldaz Edgar Alessanderks Capt. Ramírez Patiño Miguel Ángel

> **Director del Proyecto:** Ing. Rodolfo Salazar, PhD. **Docente Evaluador:** Mayo. Ing. Luiz Oliveira, Mst. **Director de Carrera:** Ing.Alexander Robayo, MSc.

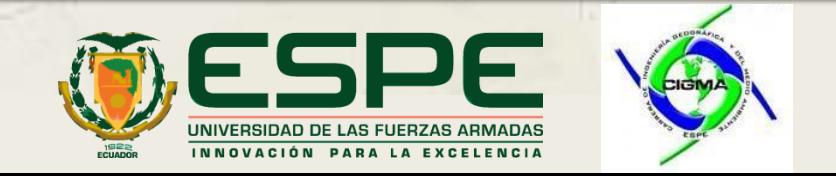

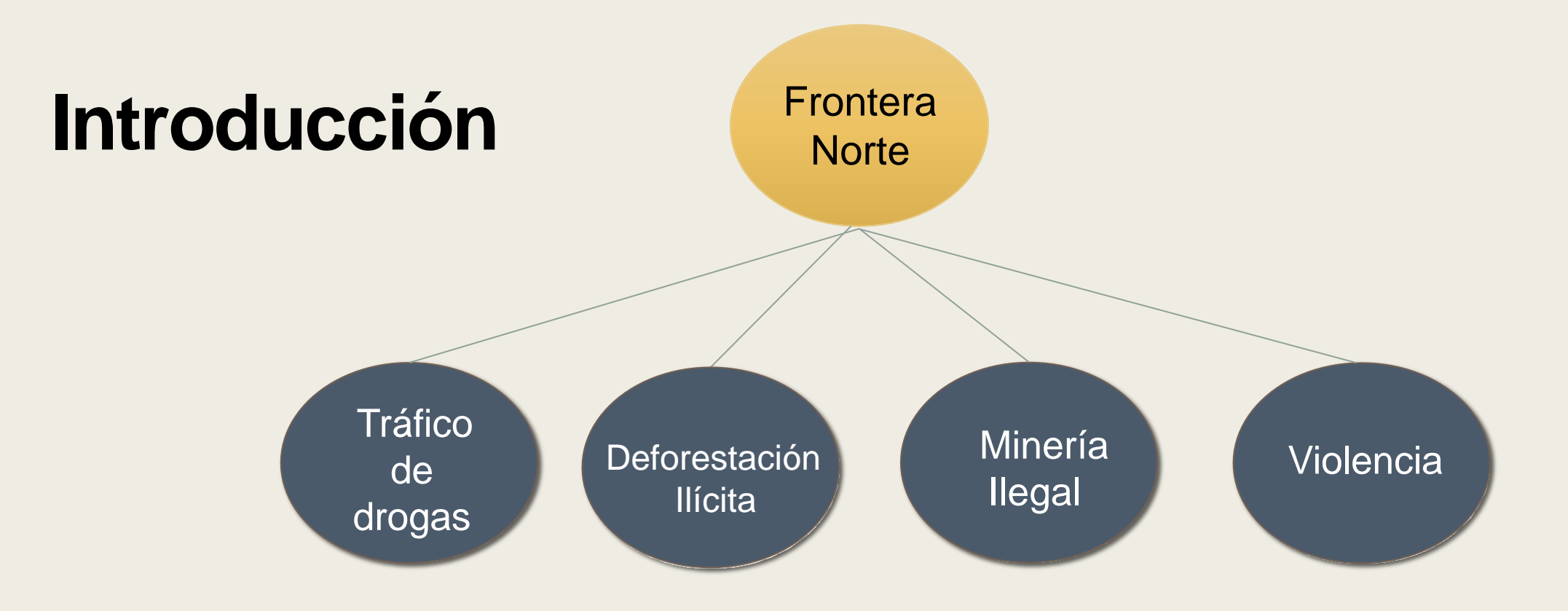

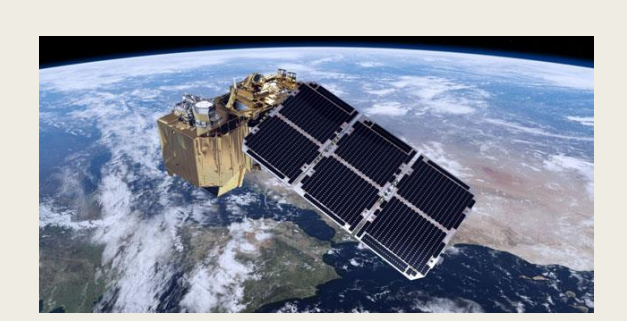

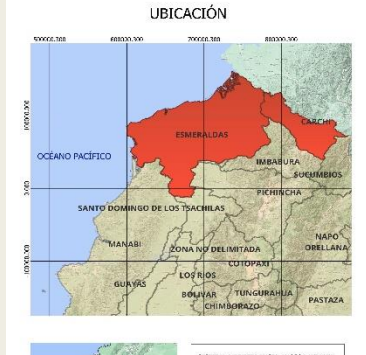

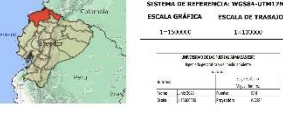

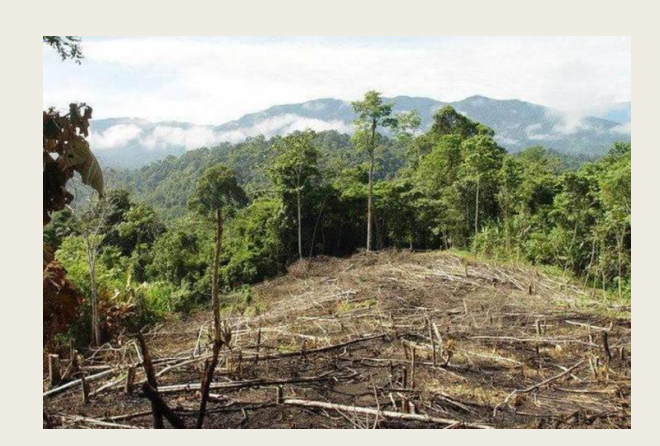

## **Introducción**

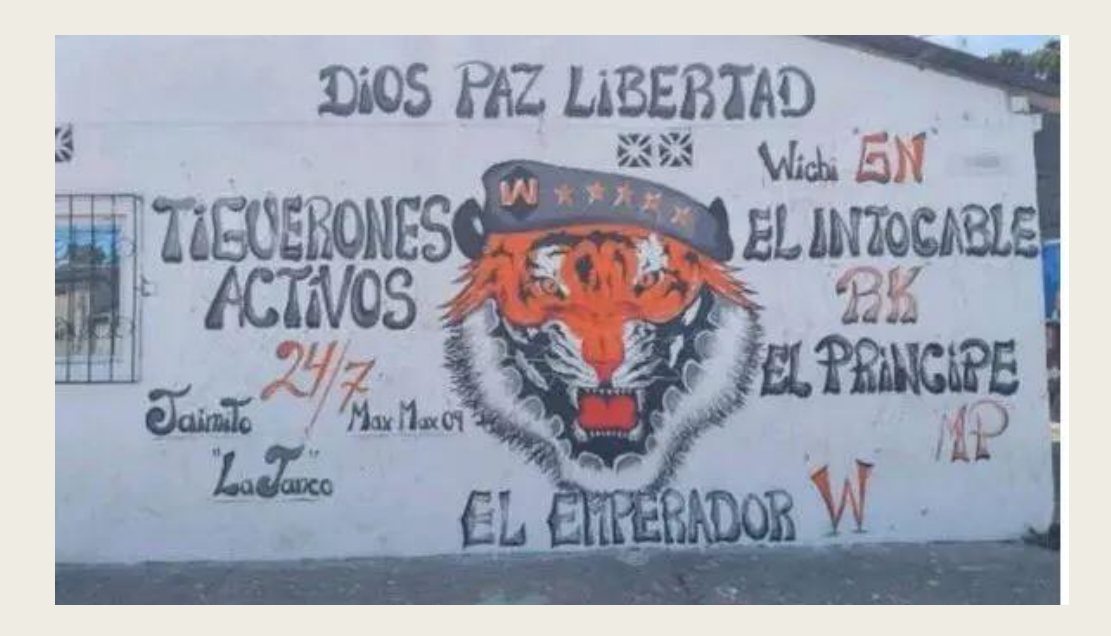

En los últimos años, Ecuador ha sido testigo de un aumento exponencial del crimen organizado

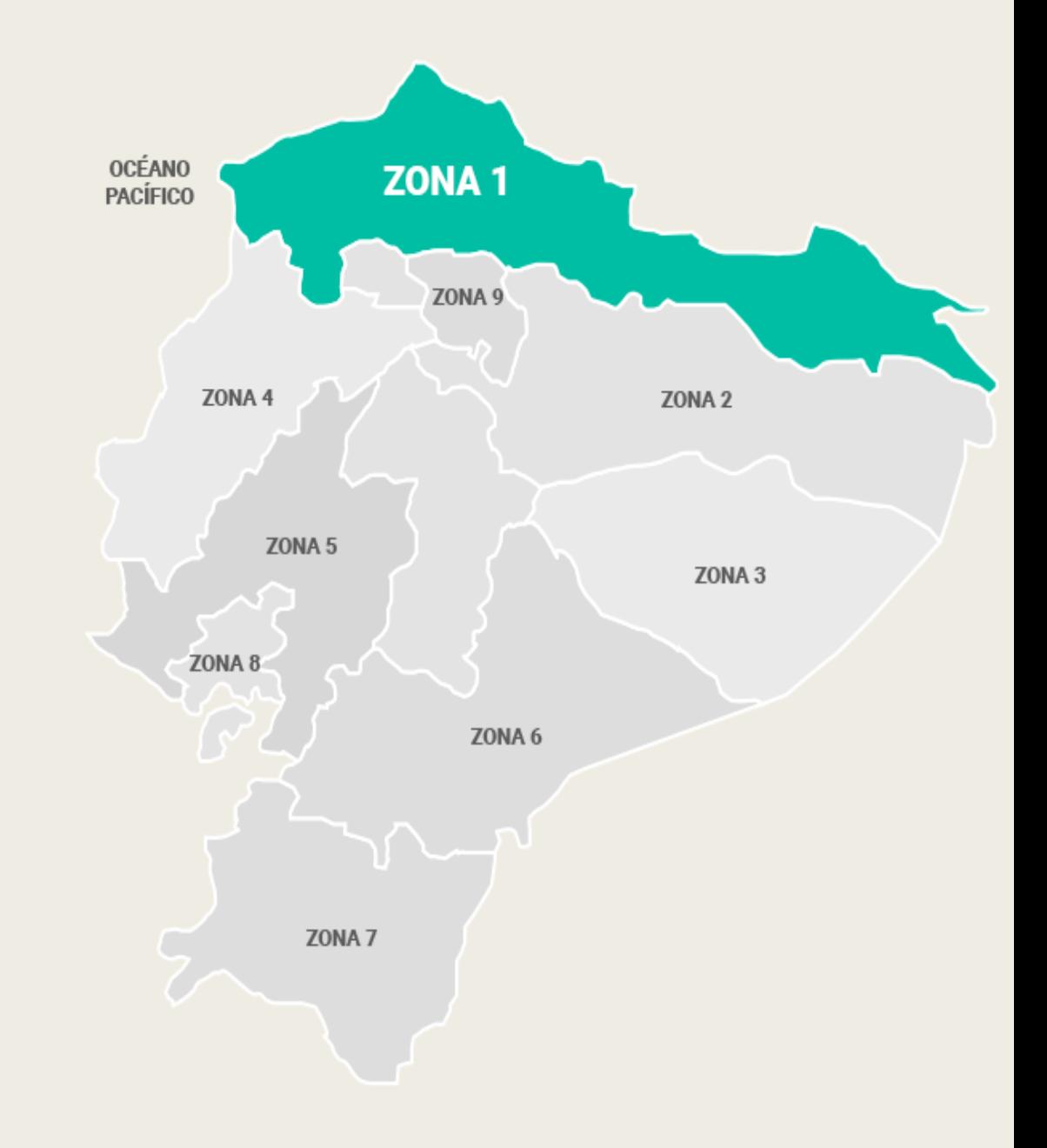

## **Objetivos**

## **Objetivo General**

Realizar un análisis multitemporal para la ubicación de los posibles sitios en donde se desarrollan actividades ilícitas en la frontera norte del Ecuador provincias de Carchi y Esmeraldas mediante el uso de imágenes satelitales Sentinel-2 como apoyo a las operaciones militares.

## **Objetivo Específicos**

Analizar información satelital para la identificación de actividades ilícitas.

Determinar posibles sitios de actividad ilícita, en función de las diferentes técnicas de análisis multitemporal.

Caracterización y modelamiento de posibles sitios en donde se desarrollan las actividades ilícitas.

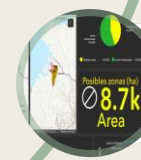

Generación de un Story Map y un Dashboard para el apoyo en las operaciones militares.

## **Área de estudio**

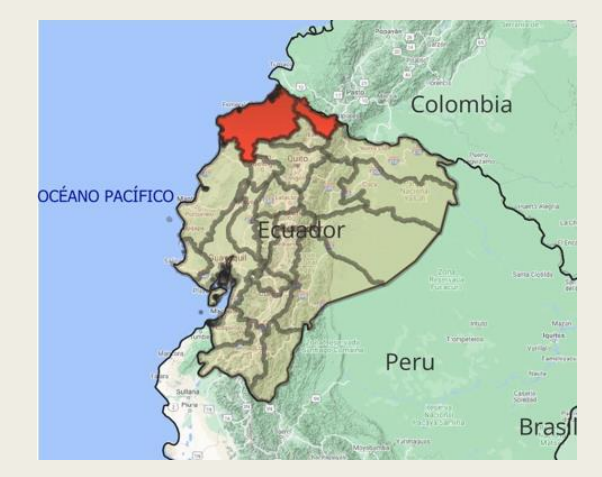

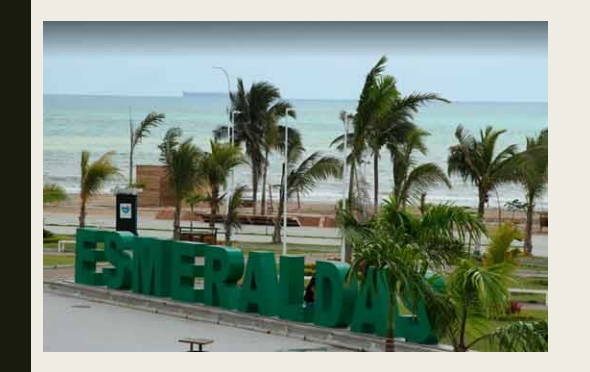

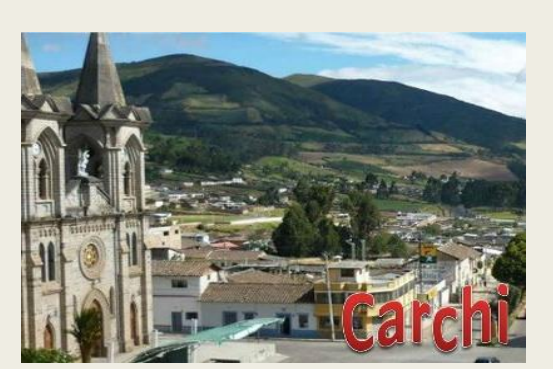

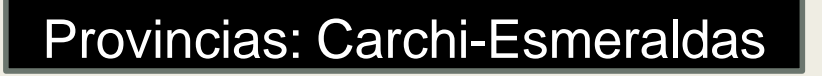

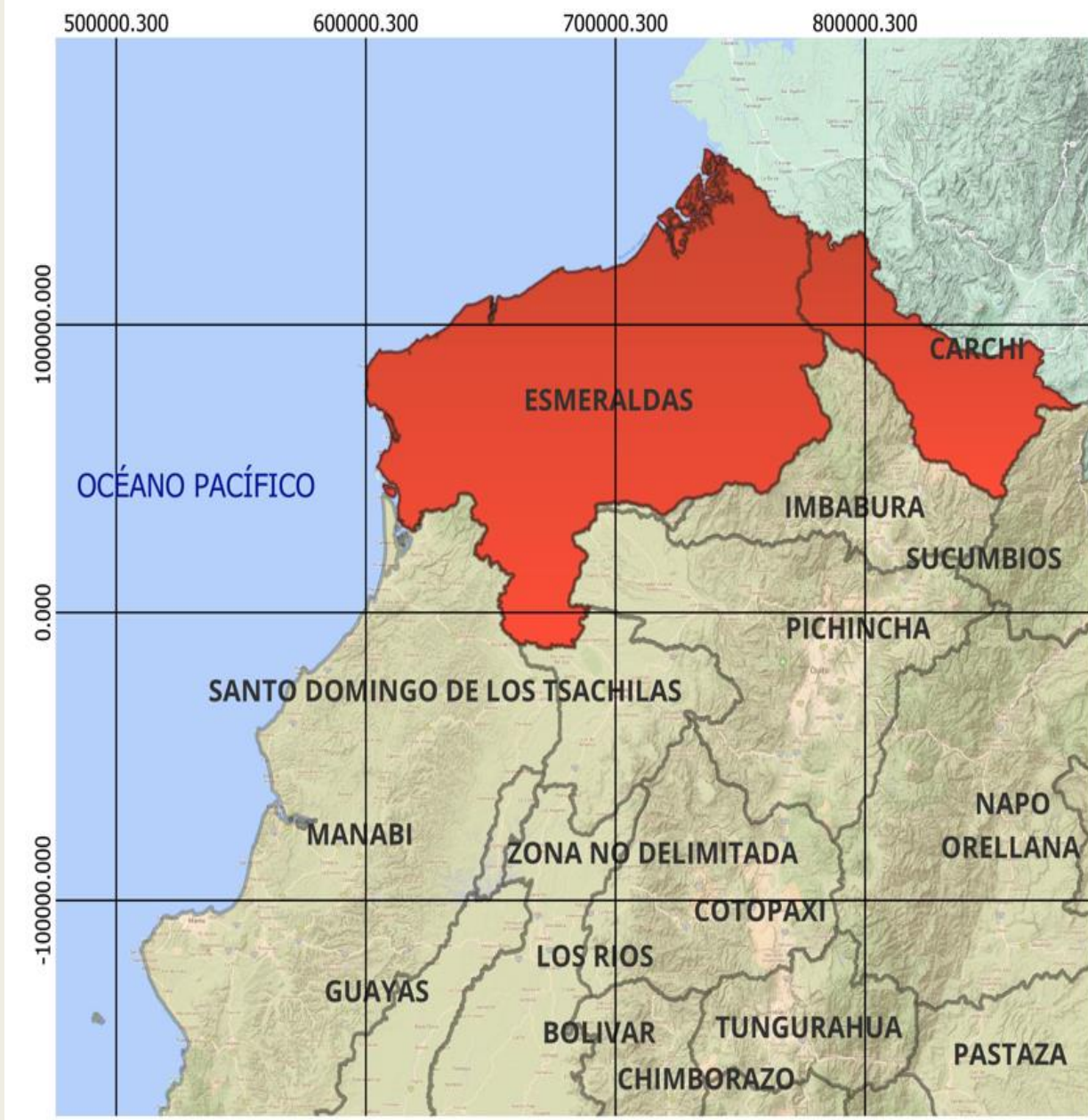

## **Metodología**

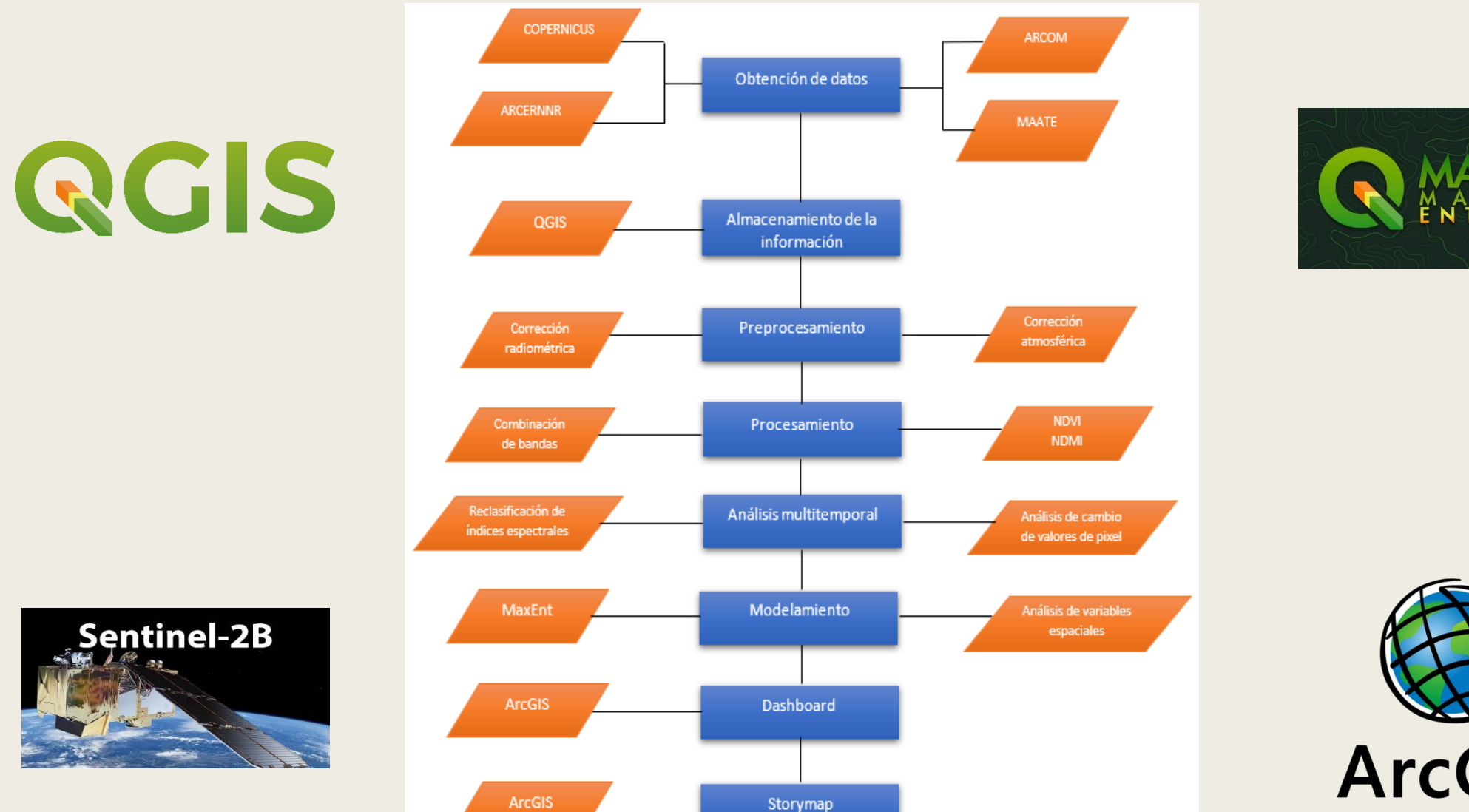

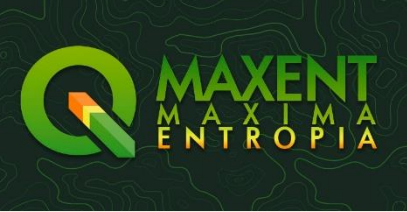

**ArcGIS** 

## **Recopilación y almacenamiento de información geoespacial**

Tipo de información **Fuente** Tipo de archivo Proyección Imágenes Satelitales **Sentinel** Copernicus Open Access Hub .TIFF WGS84-17N Shapefile del Área concesionada para Minería MarcERNNR .shp WGS84-17N Shapefile de la ubicación de Minería ilegal **ARCOM** .shp WGS84-17N Shapefile de conflictos con la Minería en el Ecuador de ARCOM de ARCOM .shp WGS84-17N Shapefile perdida de bosque MAATE .shp WGS84-17N Shapefile Vías, Rios, Poblados IGM .shp WGS84-17N **VECTORIAL** 

Imágen Fecha Satélite y nivel de procesamiento S2B\_MSIL2A\_20190422T153 629\_N0211\_R068\_T 17NQB\_ 20190422T212548 04/22/2019 SENTINEL 2B, NIVEL 2A S2B MSIL2A 20200715T153 619JN0214\_R068\_T 17NQB\_ 20200715T194115 07/05/2020 SENTINEL 2B, NIVEL 2A S2B MSIL2A 20210421T153 619\_N0300\_R068\_T 17NQB\_ 20210421T210533 04/21/2021 SENTINEL 2B, NIVEL 2A S2A\_M S IL2A\_20220531T153 631 N0400 R068 T17NQB 20220531T225311 05/31/2022 SENTINEL 2A, NIVEL 2A S2B\_MSIL2A\_20190919T153619\_N02 13\_R068\_T17NQB\_20190919T204201 09/19/2019 SENTINEL 2B, NIVEL 2A S2A\_MSIL2A\_20200312T153621\_N021 4\_R068\_T17NOB\_20200312T194242 3/12/2020 SENTINEL 2A, NIVEL 2A S2B\_MSIL2A\_20210131T153619\_N02 14\_R068\_T17NQB\_20210131T194326 01/31/2021 SENTINEL 2B, NIVEL 2A S2A\_MSIL2A\_20220531T153631\_N040 05/31/2022 0.<br>0\_R068\_T17NQB\_20220531T225311 SENTINEL 2A, NIVEL 2A

RASTER

## **Reconocimiento de la zona de estudio**

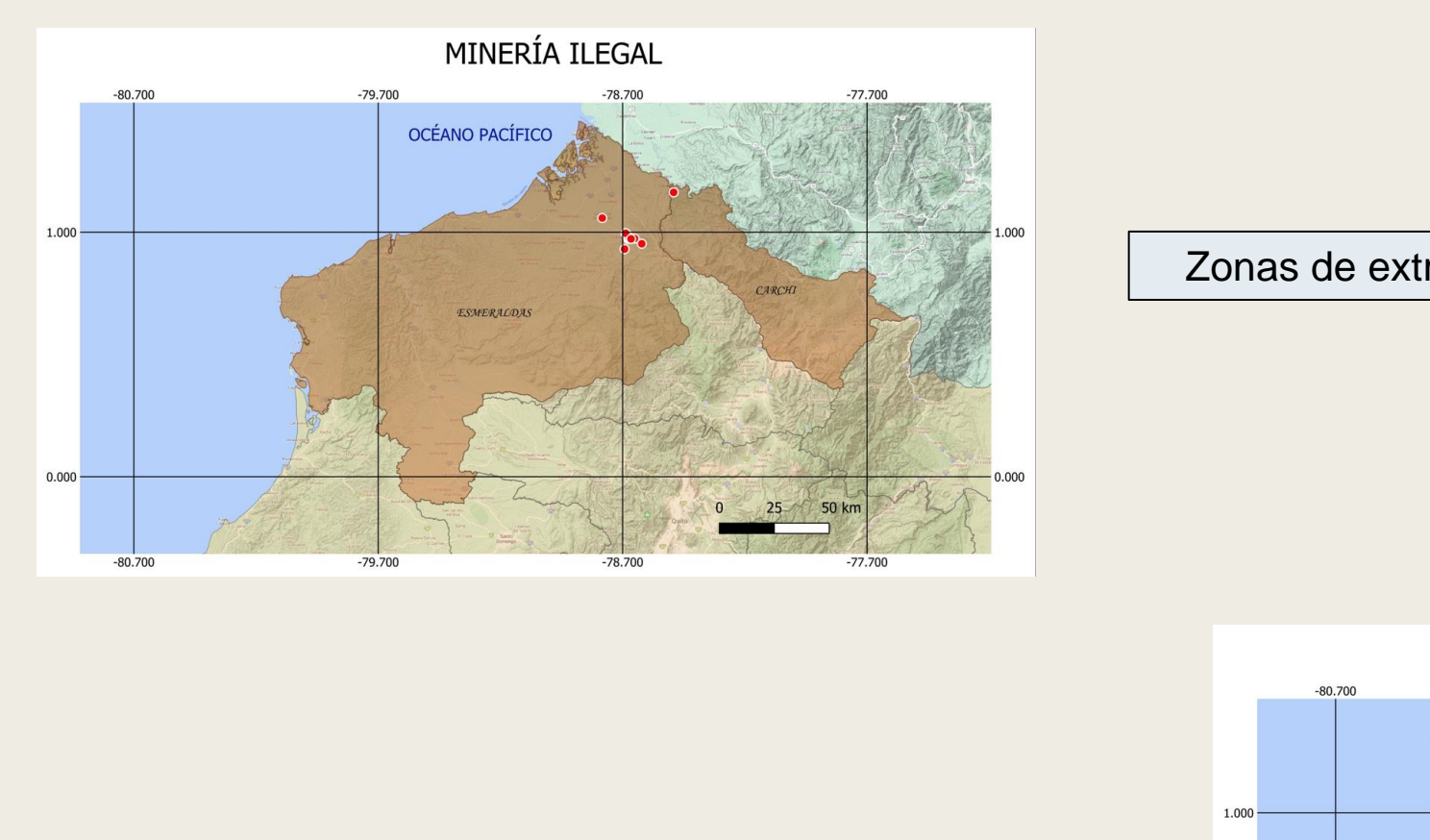

Zonas de extracción minera en espacios prohibidos.

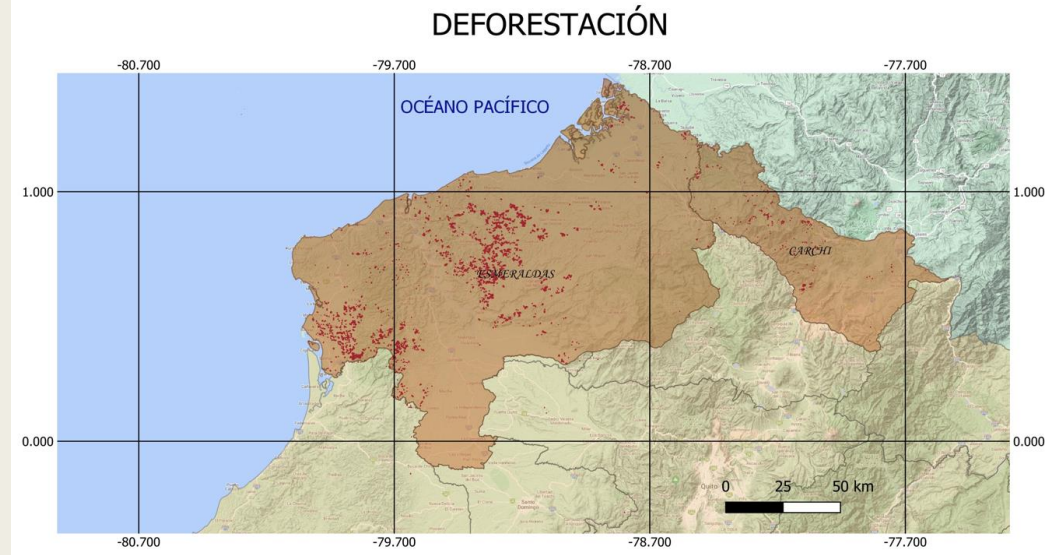

Acto de remoción de árboles y vegetación

Se utilizó la información recopilada de distintas fuentes públicas, para tener una idea de las zonas dentro del área de estudio, donde se tiene conocimiento que se están realizando actividades ilícitas

# **Análisis de imágenes satelitales**

## PREPROCESAMIENTO

**Correcciones** geométricas

Localiza píxeles en el geo espacio y corrige la distorsión

Las imágenes utilizadas son de nivel 2A se encuentran orto rectificadas

**Correcciones** radiométricas

Corrige problemas mecánicos en el sensor que producen valores erróneos en ciertos píxeles

**Correcciones** atmosféricas

Evalúan y eliminan la distorsión atmosférica de las mediciones de radiación que llegan al sensor desde el suelo.

Semi-Automatic Classification Plugin (SCP)

## PREPROCESAMIENTO

## Combinación de bandas

Las combinaciones de bandas permiten especificar las áreas de interés para resaltar y visualizar mejor los cambios de cobertura. Las plantas reflejan las bandas infrarroja y verde, mientras que absorben el color rojo. Las ciudades y el suelo desnudo aparecen grises o en tonos pardos, mientras que el agua se muestra azul o negra.

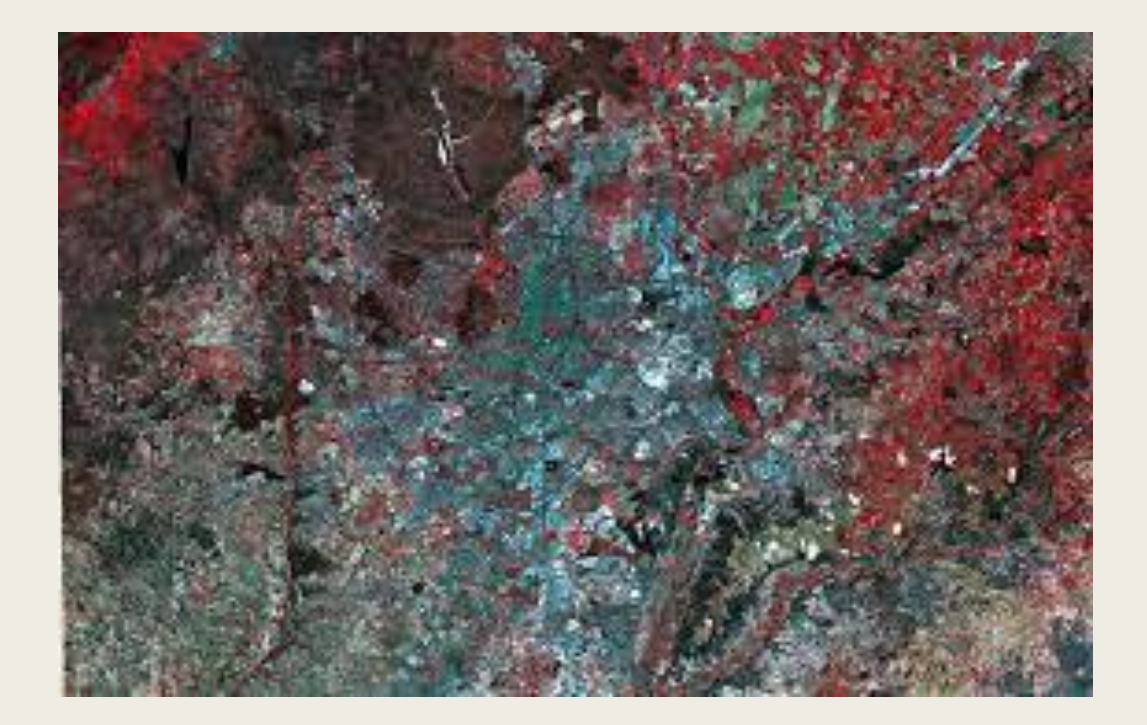

## PROCESAMIENTO

## Índices espectrales

Los índices son transformaciones que implican efectuar una combinación matemática entre los niveles digitales almacenados en dos o más bandas espectrales de la misma imagen.

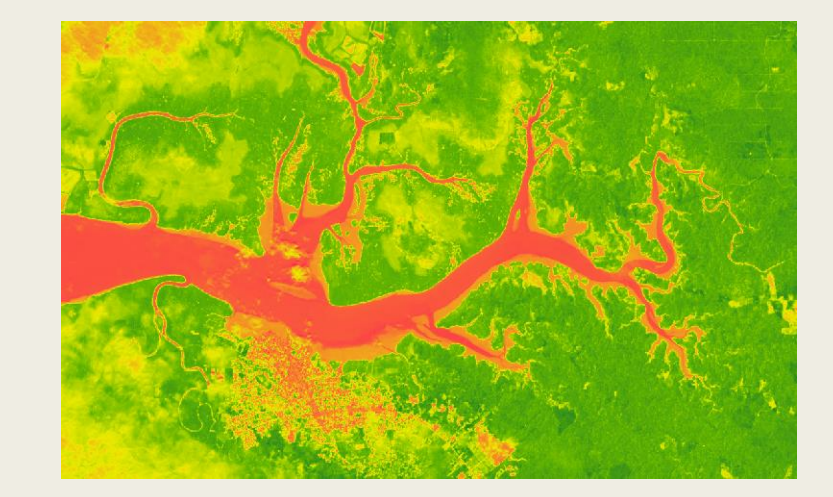

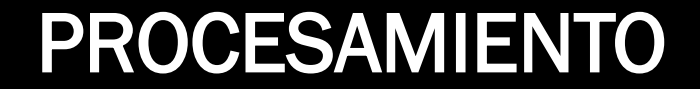

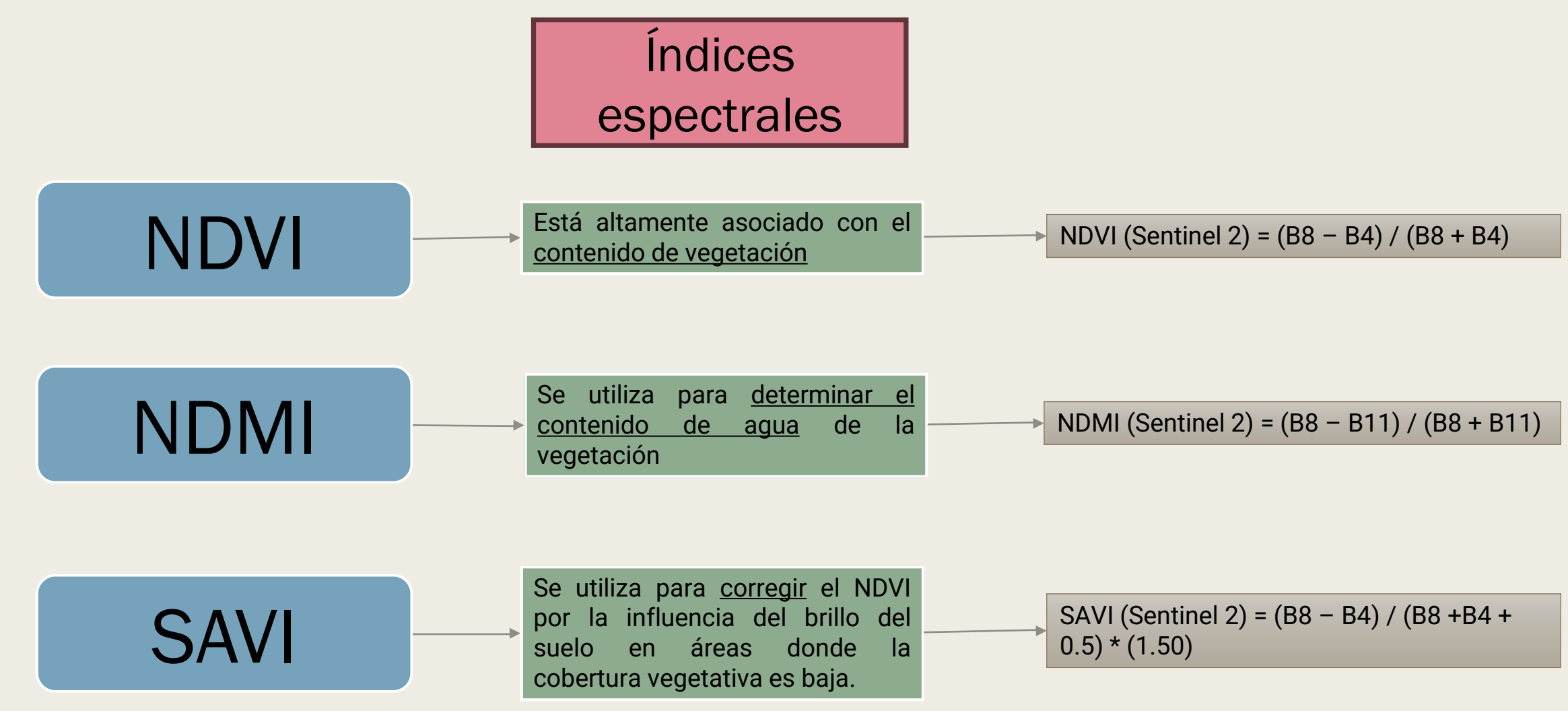

## PROCESAMIENTO

## Cambios de valor de pixel

Mediante la comparación de los mapas de clasificación generados para cada año, se identificaron aquellas áreas que experimentaron cambios significativos en su vegetación.

## *Reclasificación de valores SAVI para*

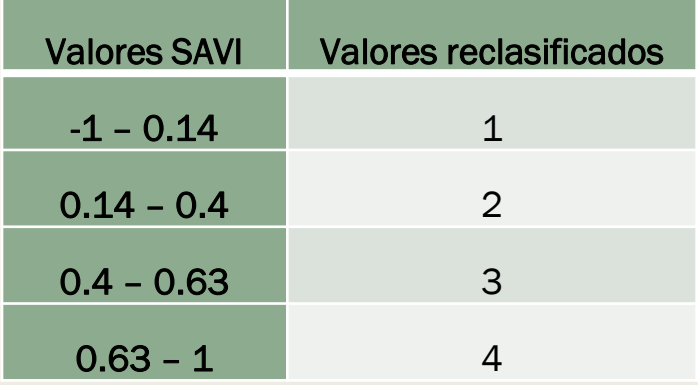

El análisis implicó la reclasificación de los valores de SAVI en cuatro clases de cobertura vegetal y su comparación a lo largo del tiempo.

#### *los años 2019,2020 y 2021 Reclasificación de valores SAVI para el año 2022*

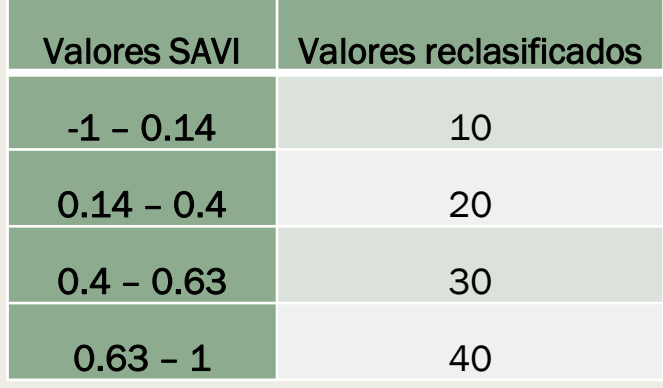

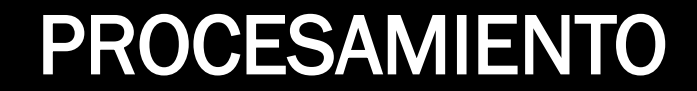

# Análisis

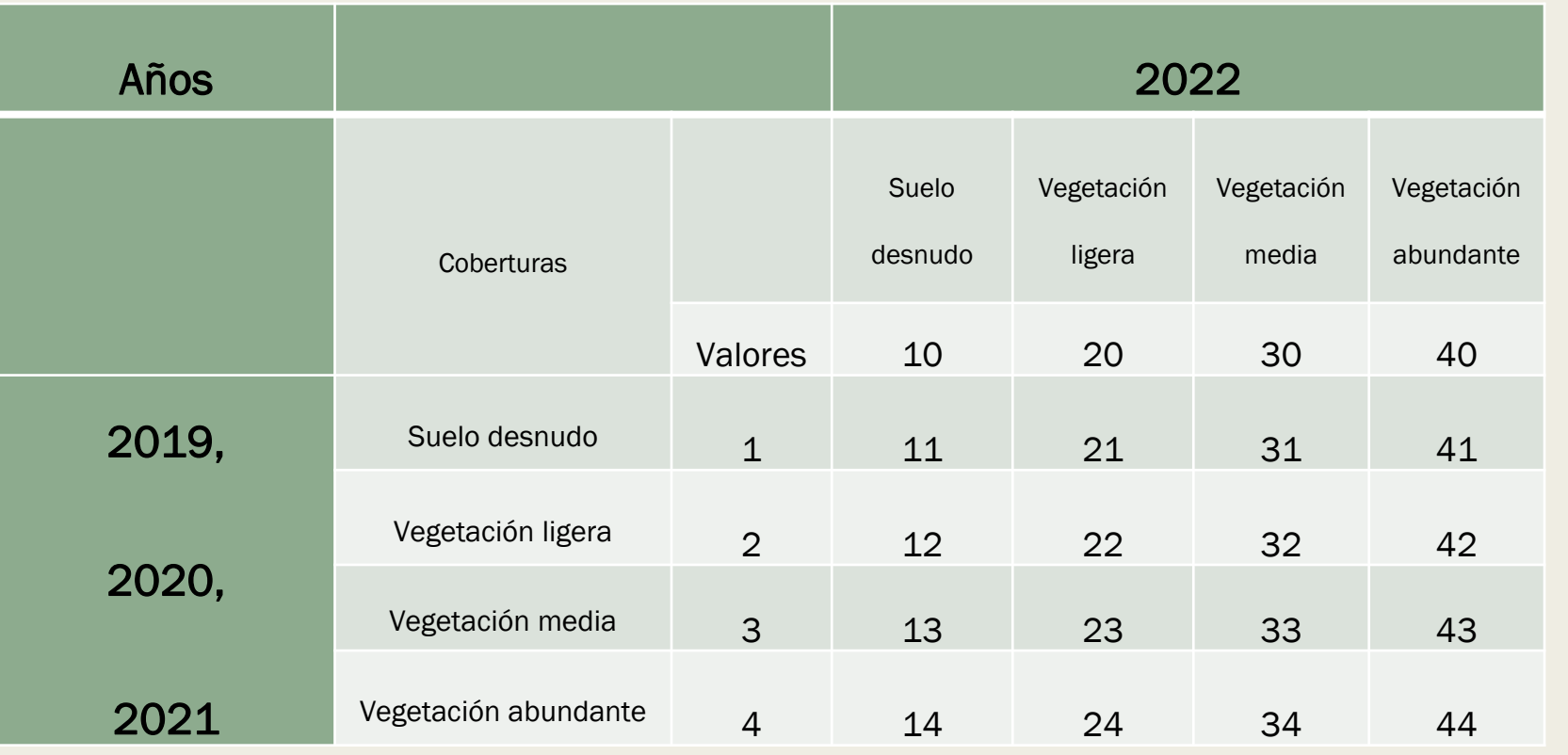

multitemporal Se analizaron los valores resultantes de las sumas de imágenes para identificar los píxeles con cambios o sin cambios en su clasificación de cobertura vegetal entre los años seleccionados. Además, se compararon los resultados de cada combinación para determinar si hubo tendencias en la evolución de la cobertura vegetal durante el período considerado.

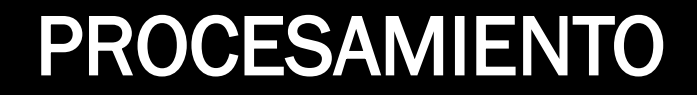

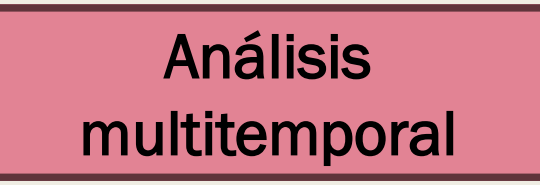

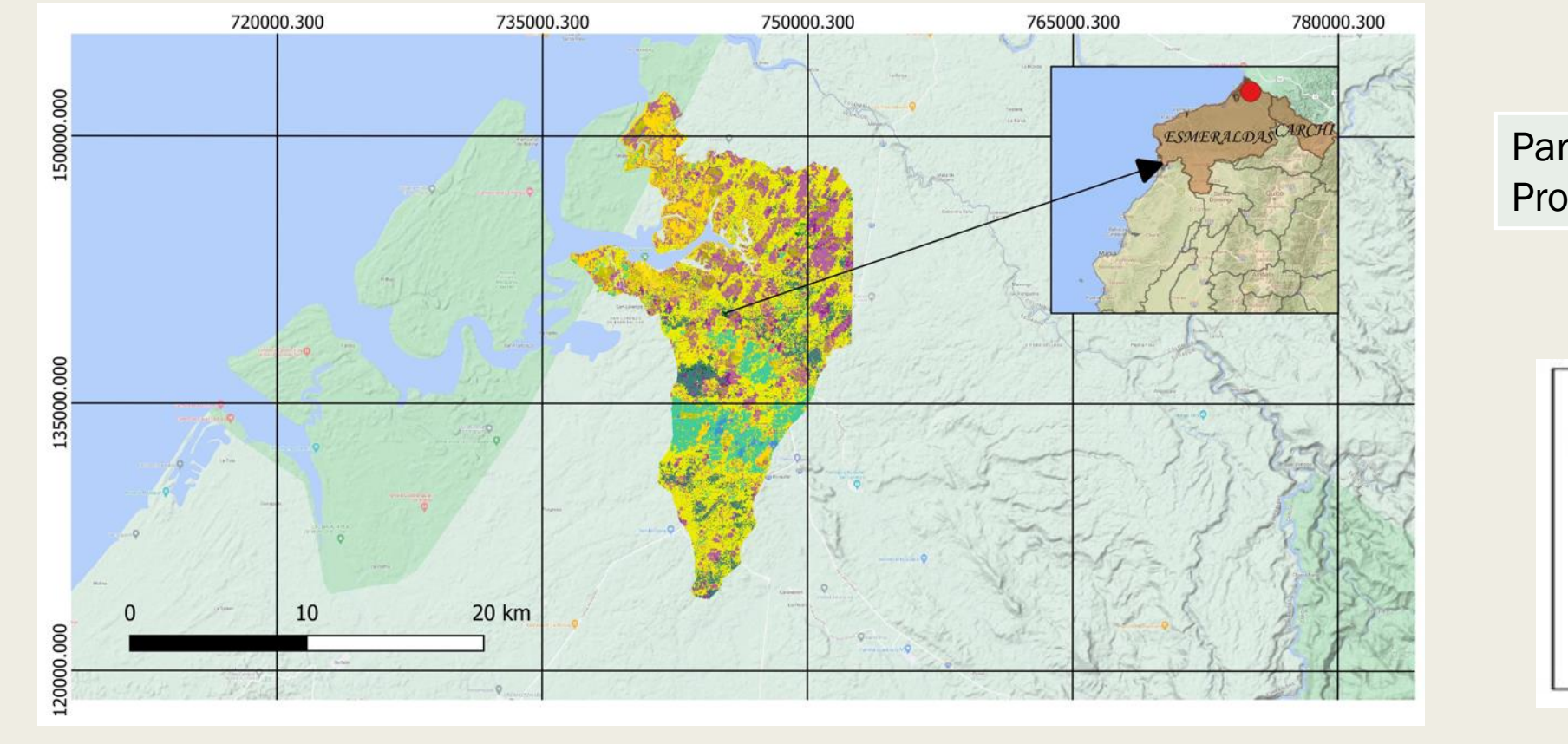

Parroquia: San Lorenzo Provincia: Esmeraldas

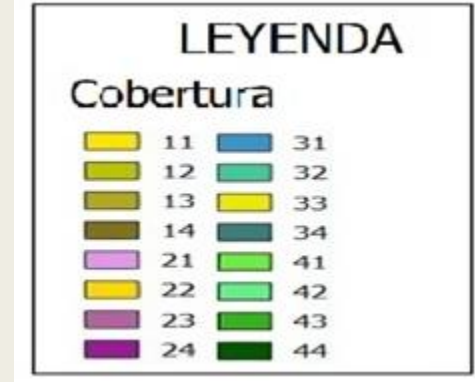

NOTA: Se determino que existe actividad ilícita de minería ilegal en el Cantón Urbina y deforestación ilegal en el Cantón San Lorenzo de la provincia de Esmeraldas. En cuanto a la provincia de Carchi la actividad ilegal presente en territorio es el paso ilegal de insumos lo que concuerda con el estudio realizado por Camacho y Carpio en 2022.

## **Identificación de posibles puntos de actividades ilícitas**

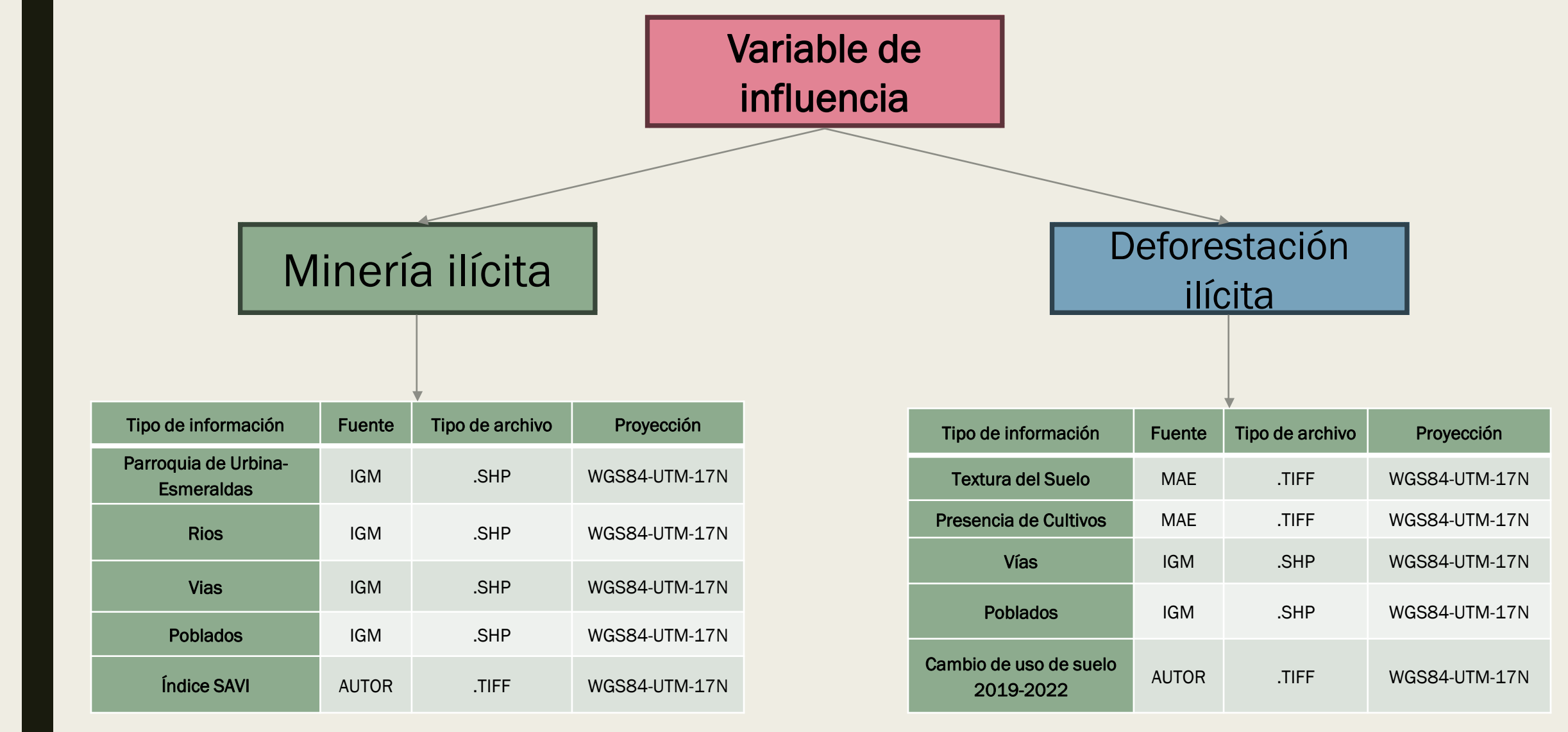

Mediante el uso de herramientas SIG, se realizó un análisis para determinar los posibles puntos donde se estén realizando las actividades mineras ilícitas, a partir de las variables que tienen una influencia directa en la ocurrencia de estos hechos.

## Rasterización de datos vectoriales

Se realizó una transformación de los datos de tipo vectorial a tipo ráster, con la herramienta Rasterize (Vector to Raster), para luego poder realizar la reclasificación

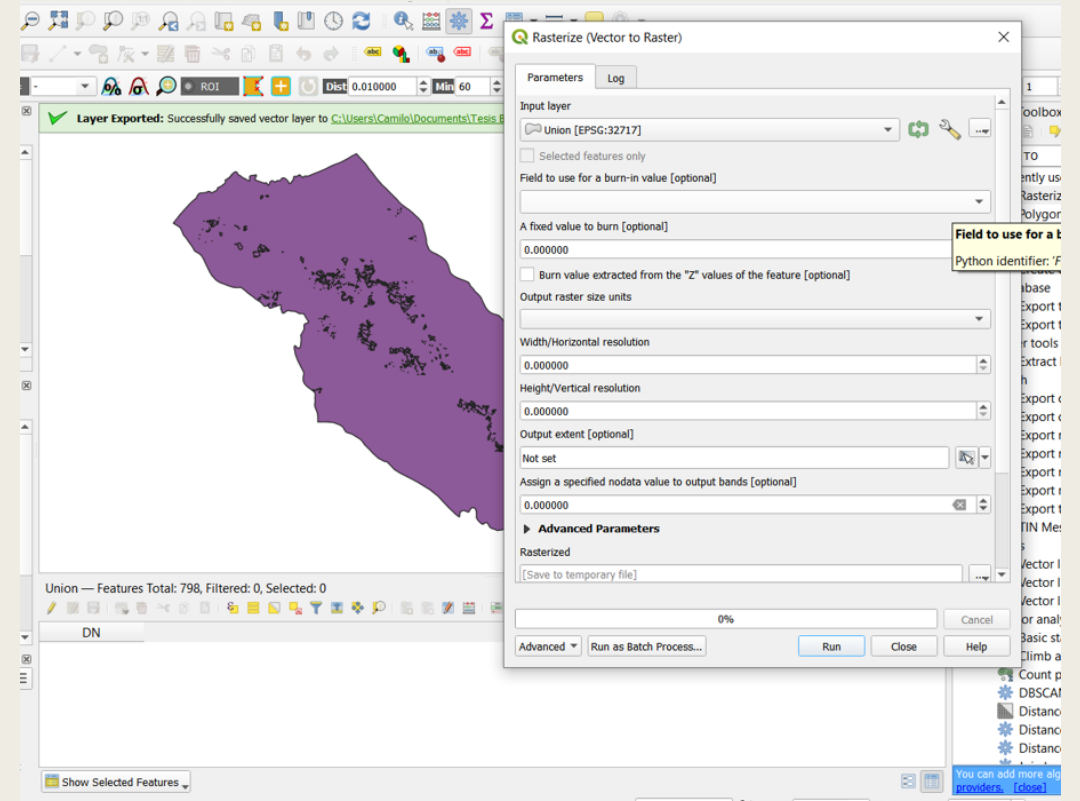

**Identificación de posibles puntos de actividades ilícitas**

### Reclasificación

Classify...

Unique

**Add Entry** elete Entrie

Precision..

Cancel

**Environments** 

**NoData** 

**Reverse New Values** 

OK

 $\Box$ 

- B

Show Help

Reclassify

**Input raster** vias\_fatal

**Reclass field** VALUE Reclassification Old values

> $0 - 4000$ 4000 - 12000

> > NoData

Load... Save...

Output raster

#### *Datos para reclasificación deforestación*

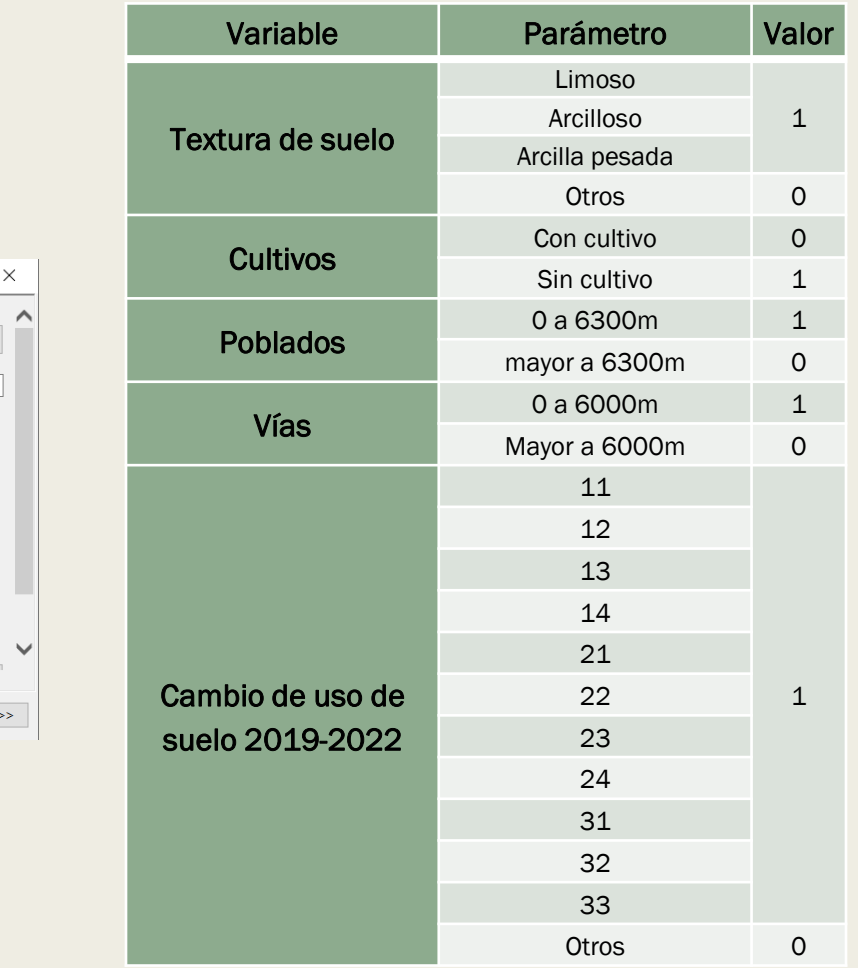

#### *Datos para reclasificación minería*

Ríos

Vías

Poblados

SAVI

Variable **Parámetro** Valor

0 a 300m 1

mayor a 300m o

0 a 4000m 1

0 a 3000m 1

mayor a 3000m o

 $-1 a 0.14$  1

 $0.14a1$  0

mayor a 4000m o

**Se reclasificó los valores de los datos rasterizados, mediante la herramienta Reclassify de ArcMap de manera que a las presencias se les asigno el valor de 1 y las pseudoabsencias el valor de 0.**

## Álgebra de mapas

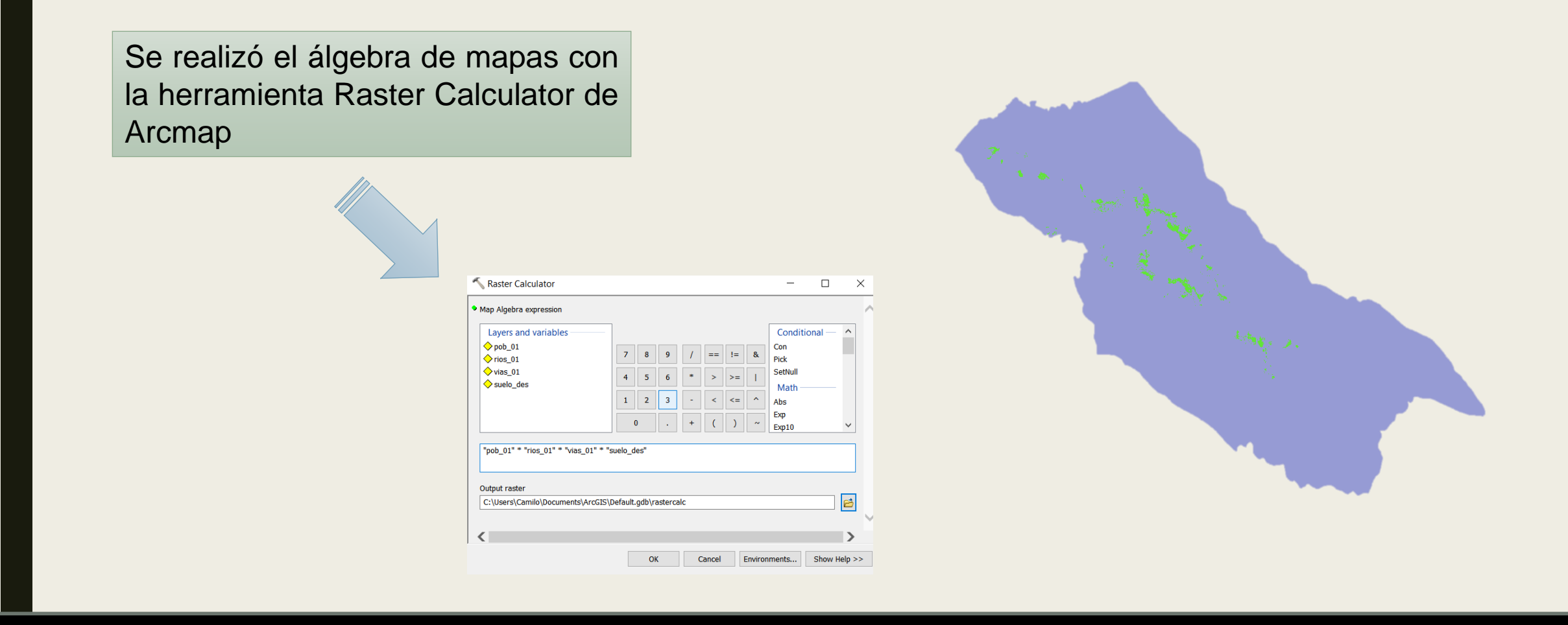

Se utilizó la operación de producto entre los valores de presencias y pseudo absencias, obteniéndose así las zonas óptimas de recurrencia de minería ilegal para el año 2022.

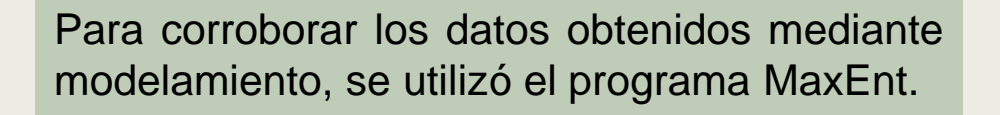

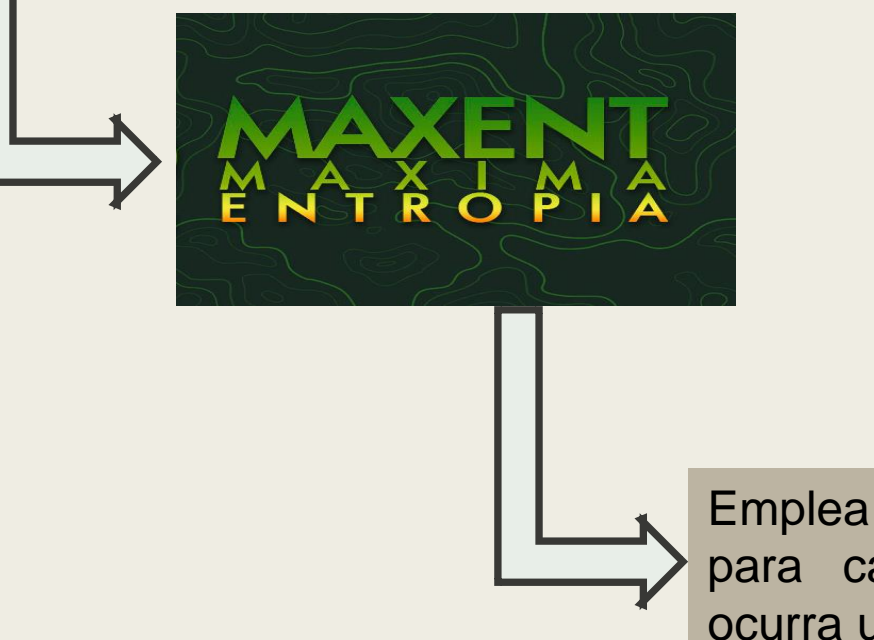

Emplea una técnica de máxima entropía para calcular la probabilidad de que ocurra un fenómeno en particular.

#### Introducción de datos para modelamiento

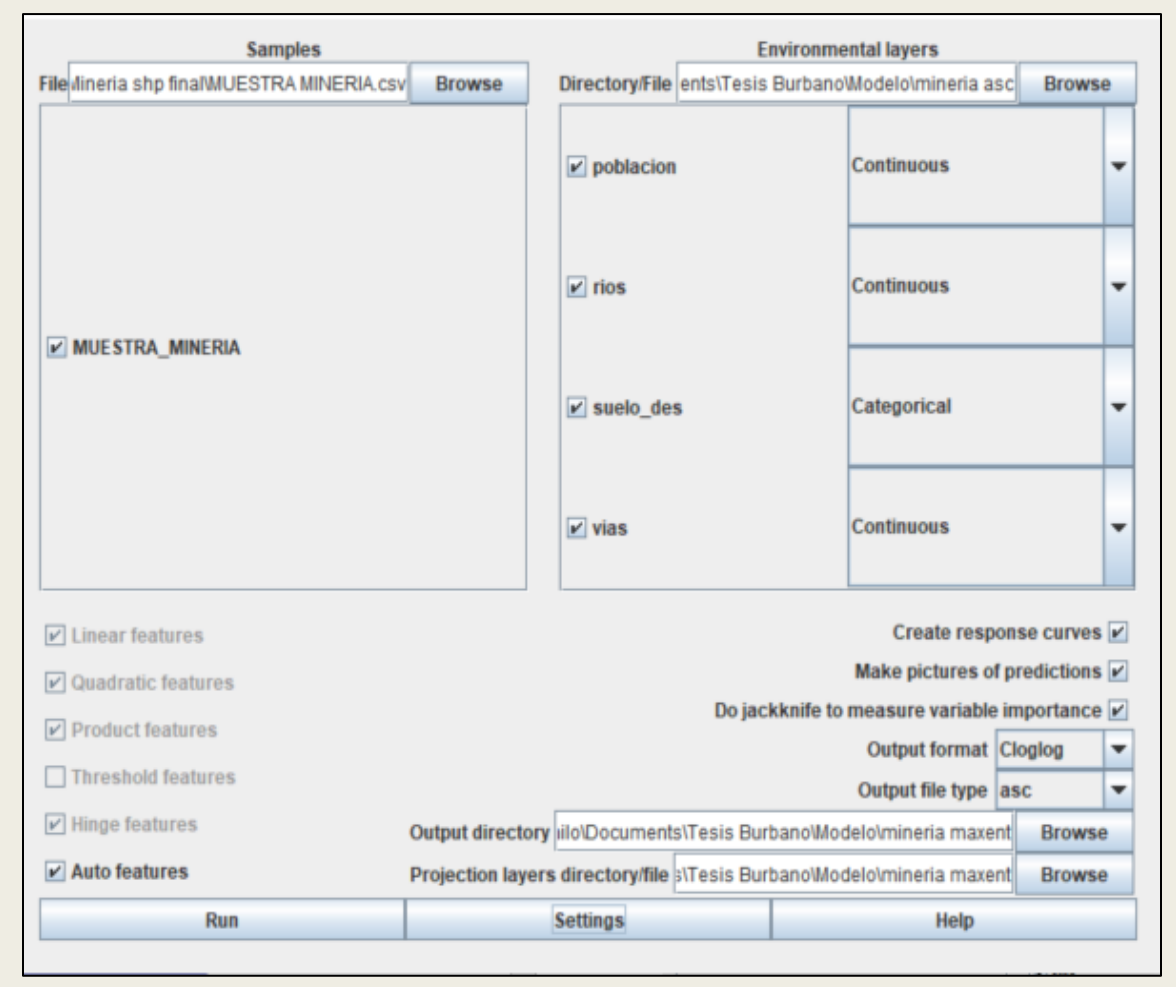

#### *Datos para modelación minería Datos para modelación deforestación*

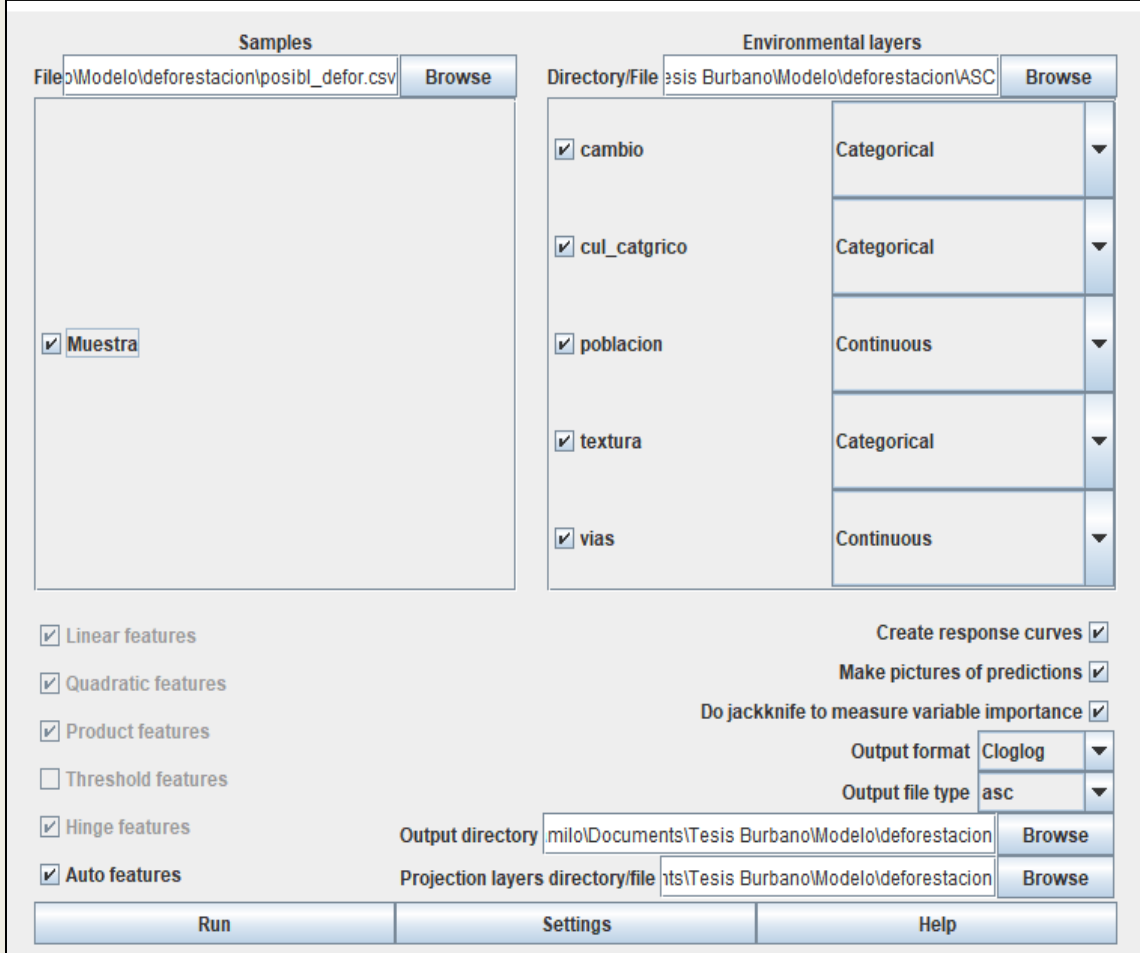

#### Modelamiento

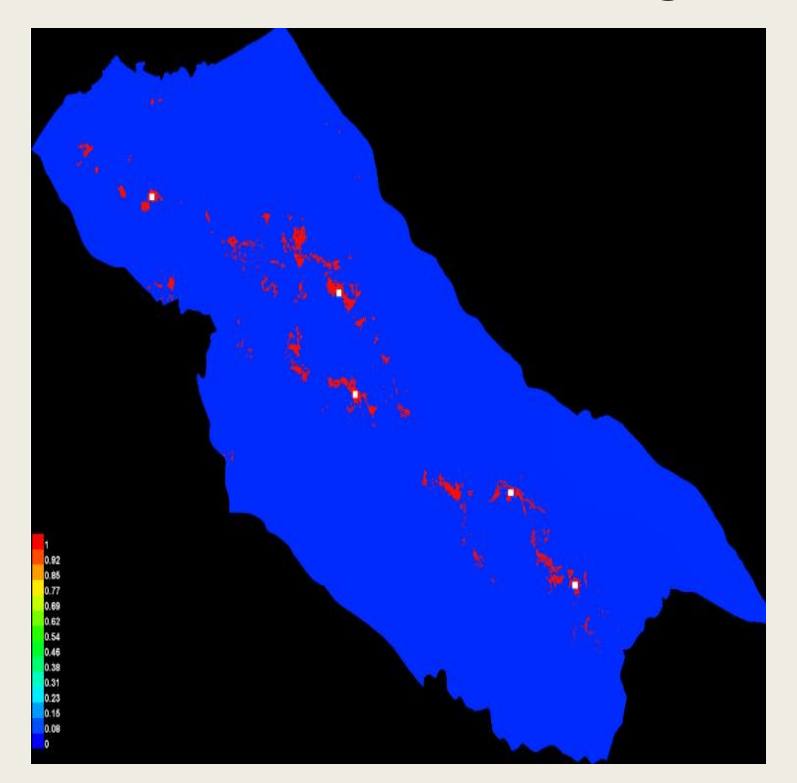

Provincia: Esmeraldas Parroquia: Urbina

Los colores más cálidos muestran áreas con mejores condiciones previstas. Los puntos blancos muestran las ubicaciones de presencia utilizadas para el entrenamiento, mientras que los puntos violetas muestran las ubicaciones de prueba.

#### *Modelación zonas minería ilegal Modelación zonas deforestación ilegal*

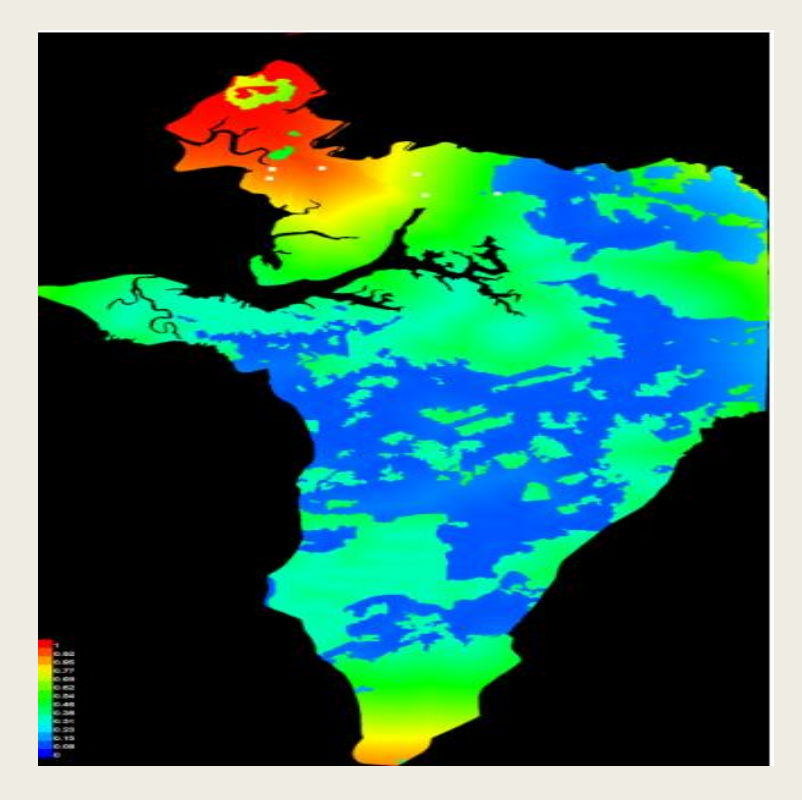

Provincia: Esmeraldas Parroquia: San Lorenzo

## **Resultados Minería**

## Cobertura del suelo año 2019 minería Urbina - Esmeraldas

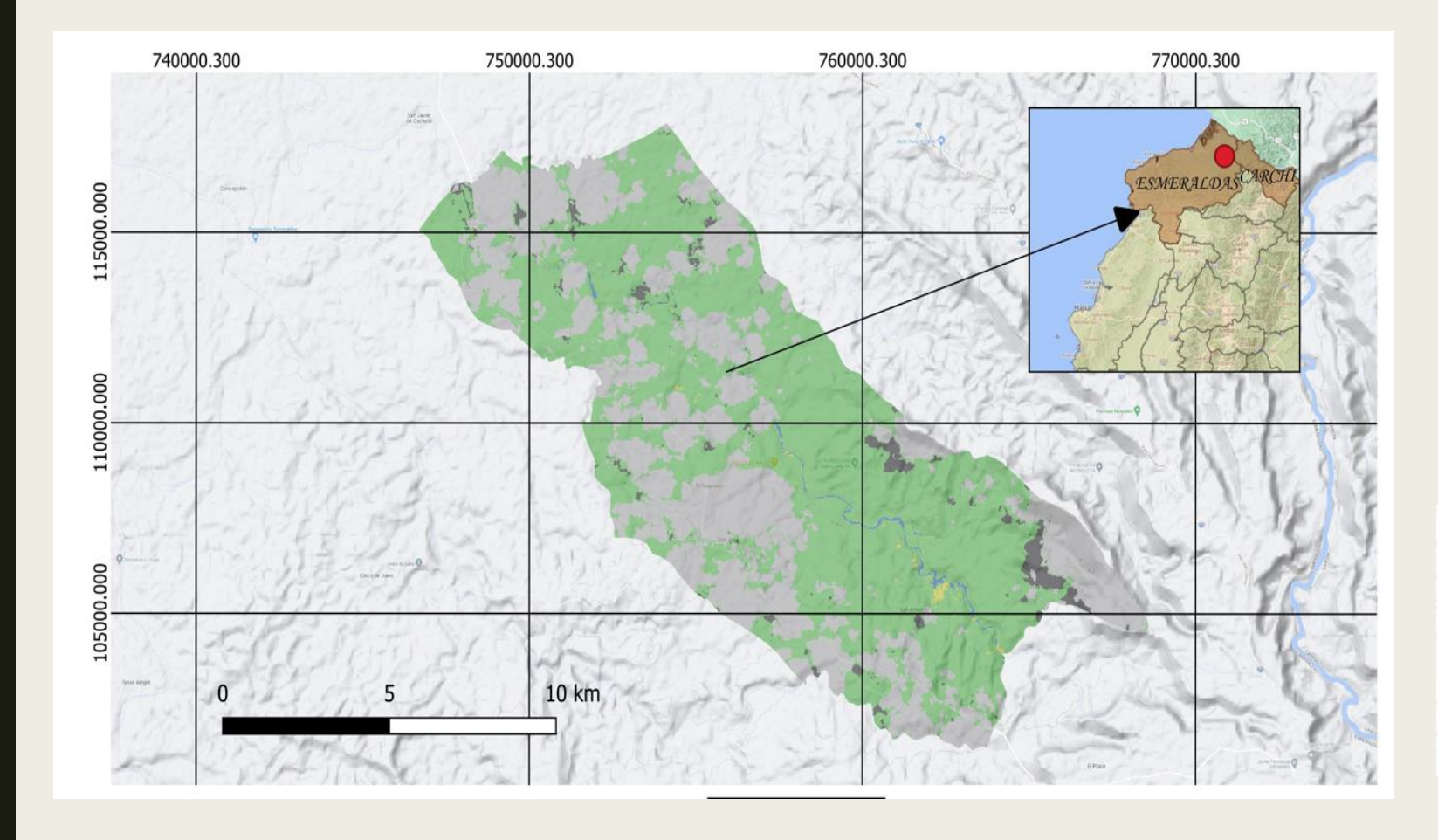

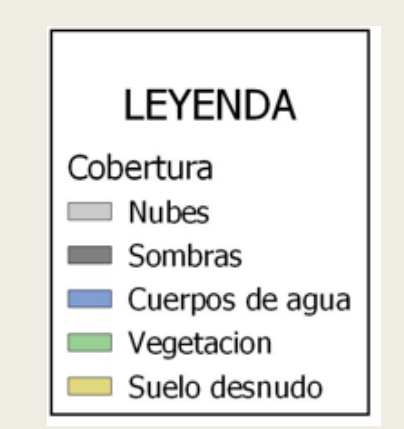

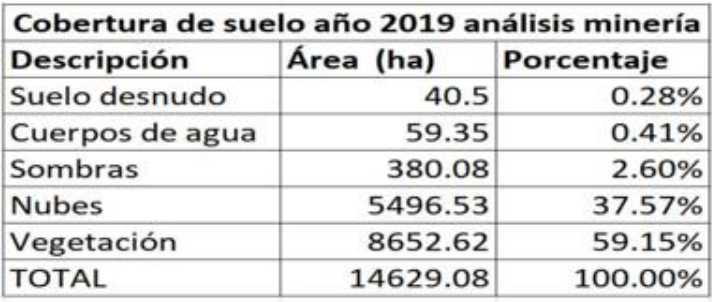

**La minería ilegal puede tener efectos significativos en el estrés hídrico de una zona, a través de la alteración de los patrones de flujo de agua, la deforestación y cambios en la cobertura del suelo.** 

#### Cobertura del suelo año 2020 minería Urbina - Esmeraldas

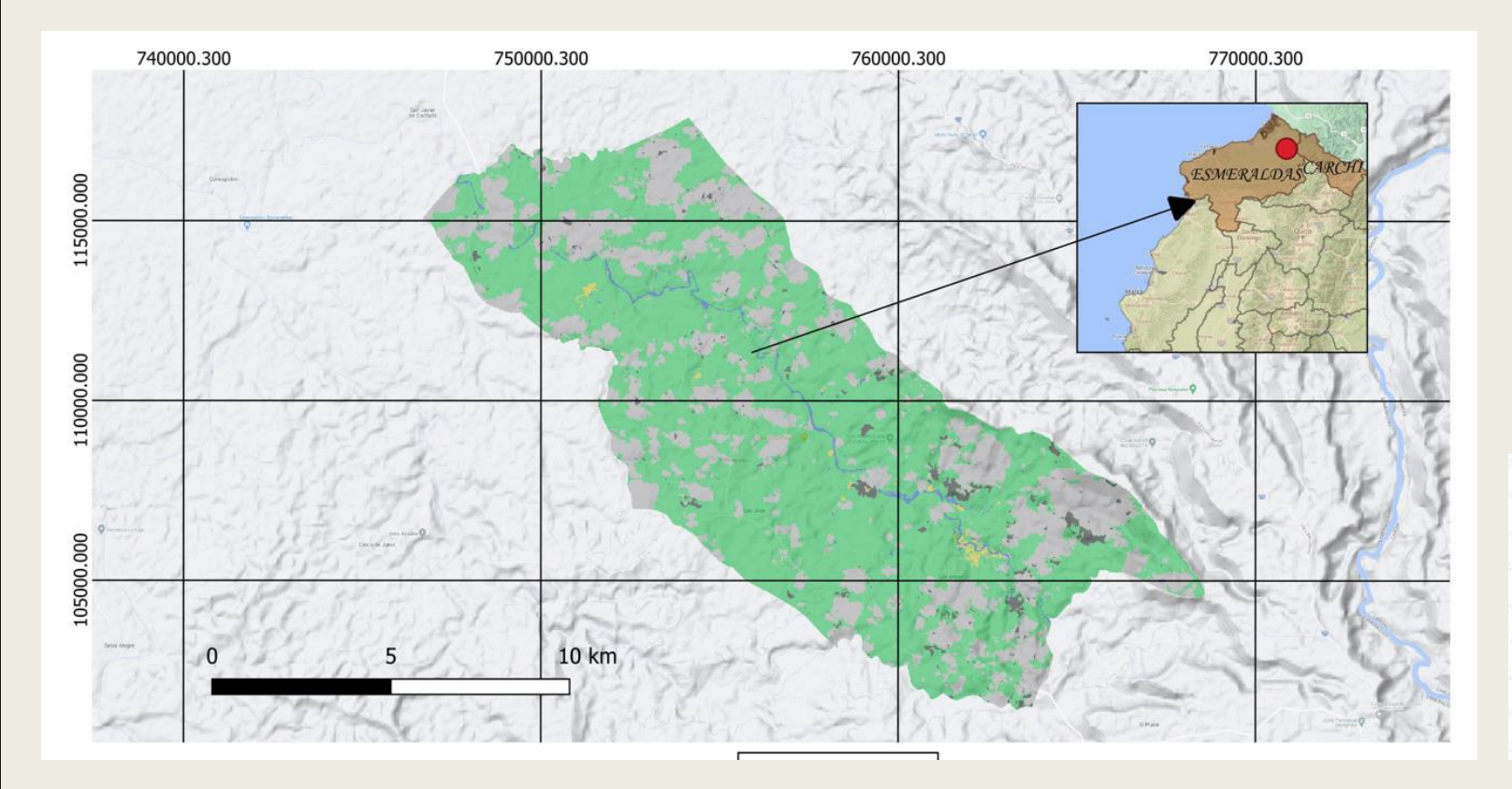

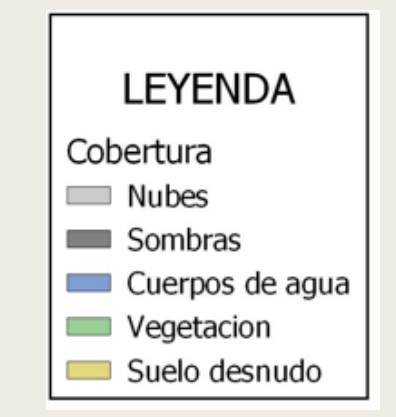

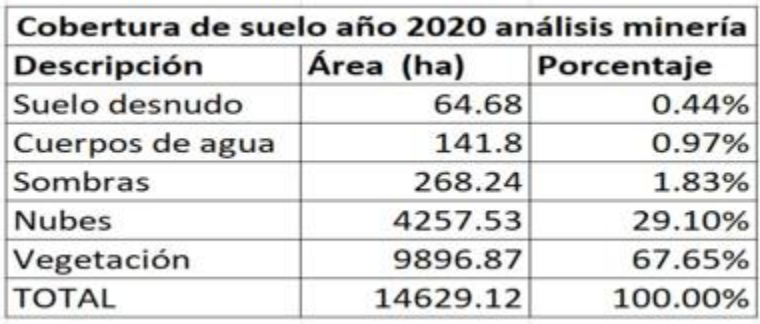

**La presencia de suelo desnudo en tono amarillo se ha extendido, lo que indica una mayor degradación del suelo en estas áreas.** 

## Cobertura del suelo año 2021 minería Urbina - Esmeraldas

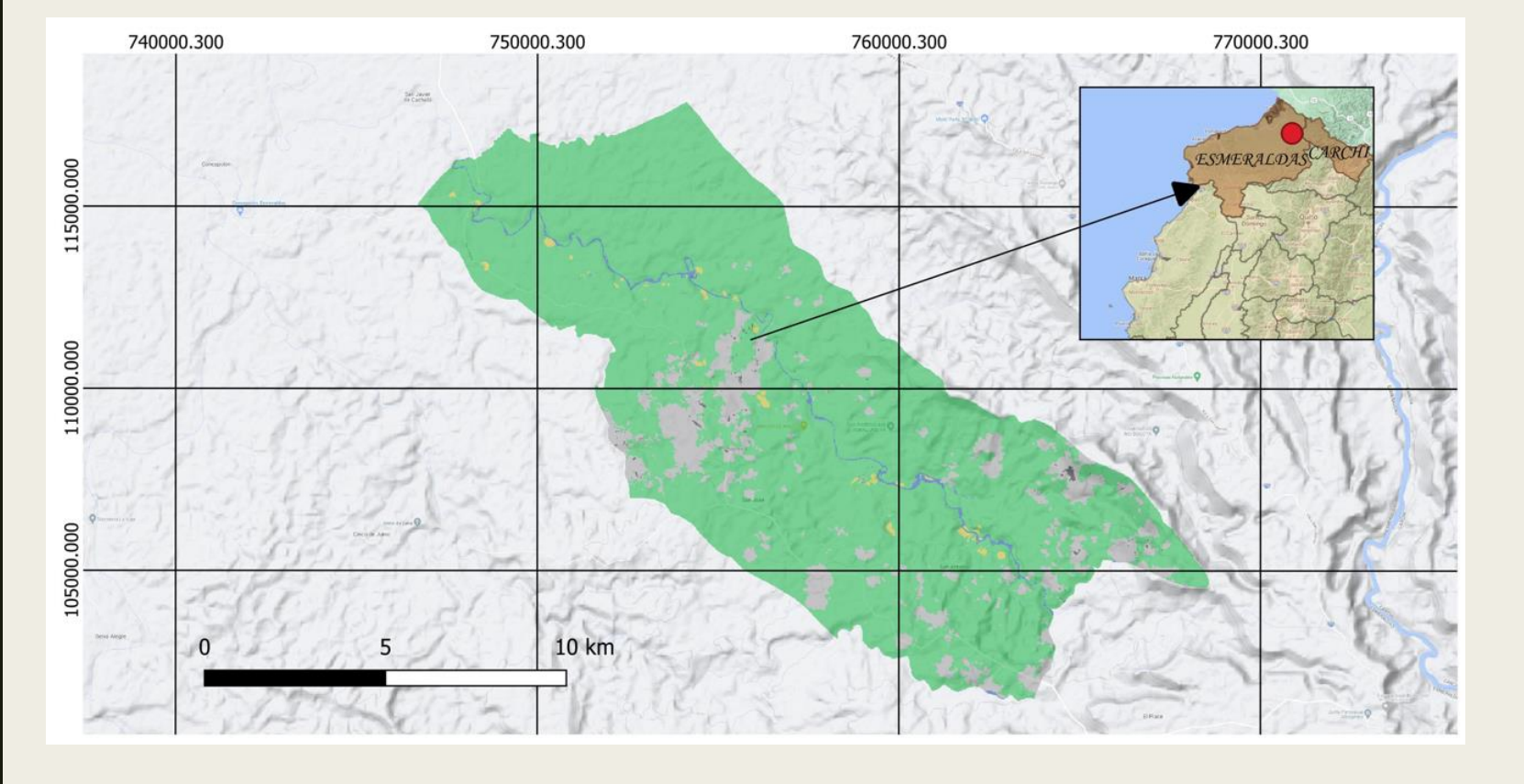

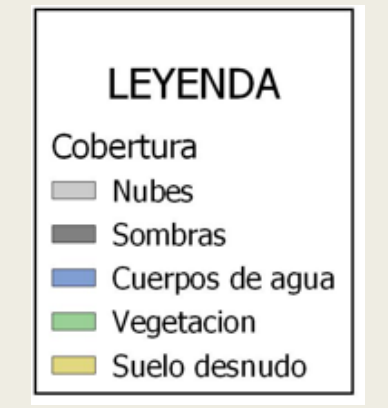

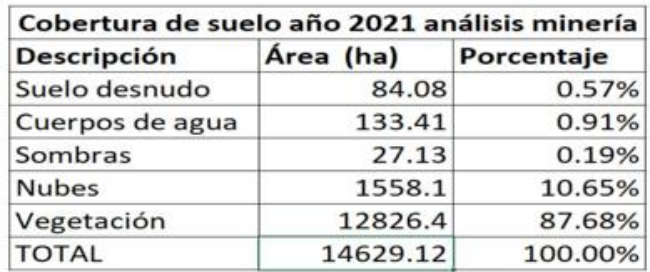

**En el año 2021, las áreas afectadas por la minería ilegal se mantienen y se observa una continuidad en los patrones de estrés hídrico. La vegetación sigue presentando signos de disminución en su densidad.**

### Cobertura del suelo año 2022 minería Urbina - Esmeraldas

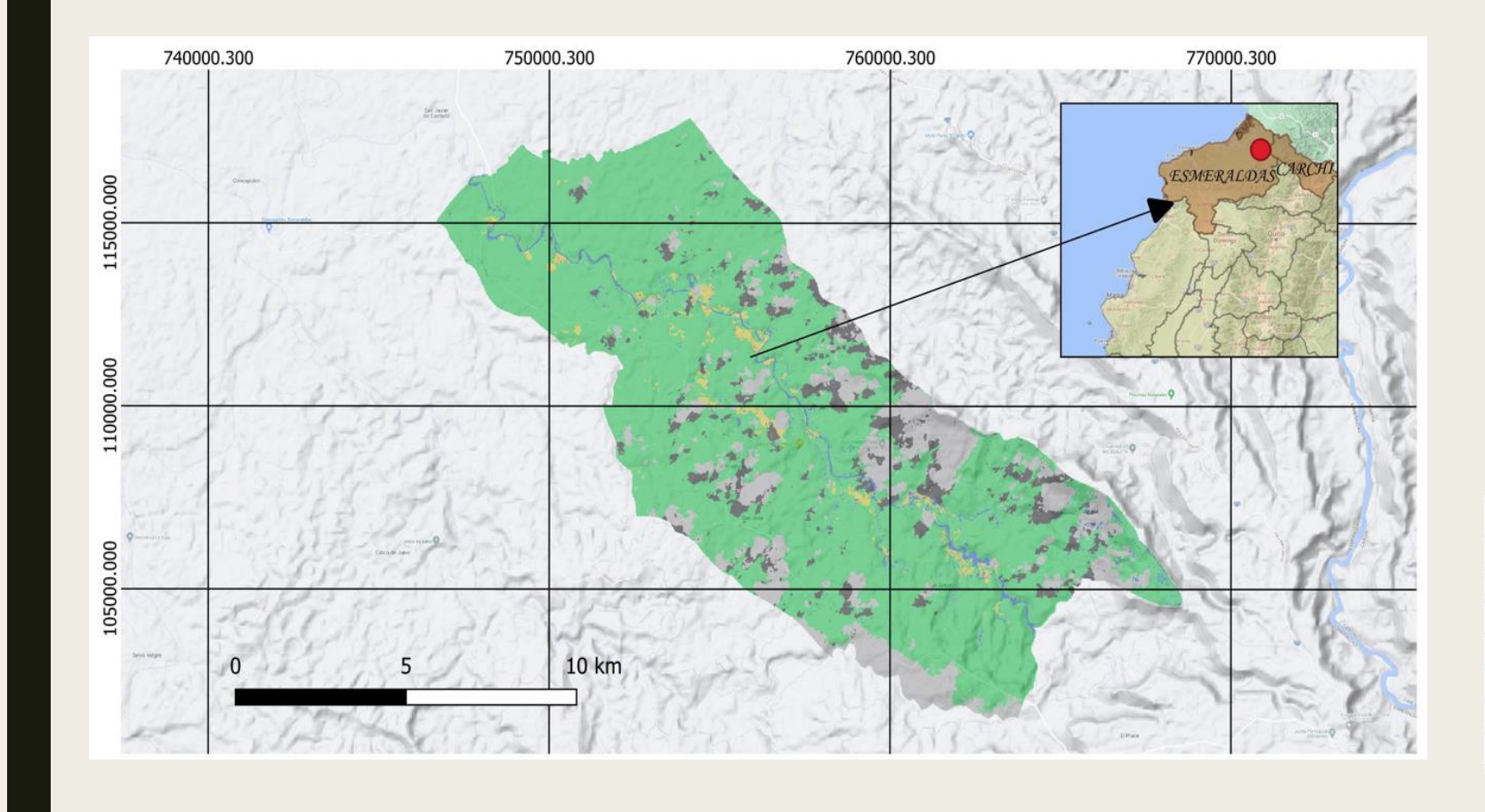

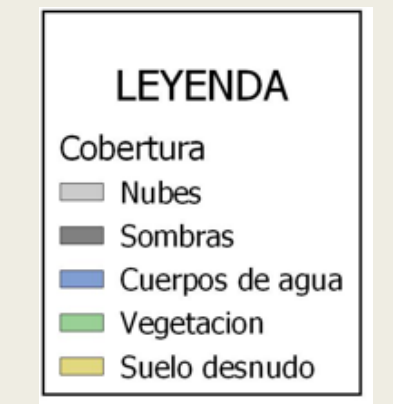

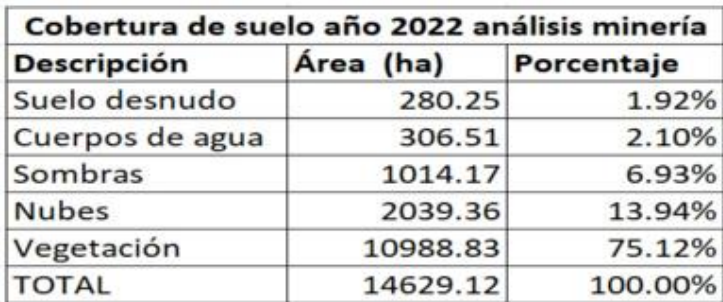

**En el año 2022, se registra un aumento significativo en la expansión de las áreas afectadas por la minería ilegal, especialmente en las orillas de los meandros del río.** 

#### Posibles zonas de actividades mineras ilegales Urbina - Esmeraldas

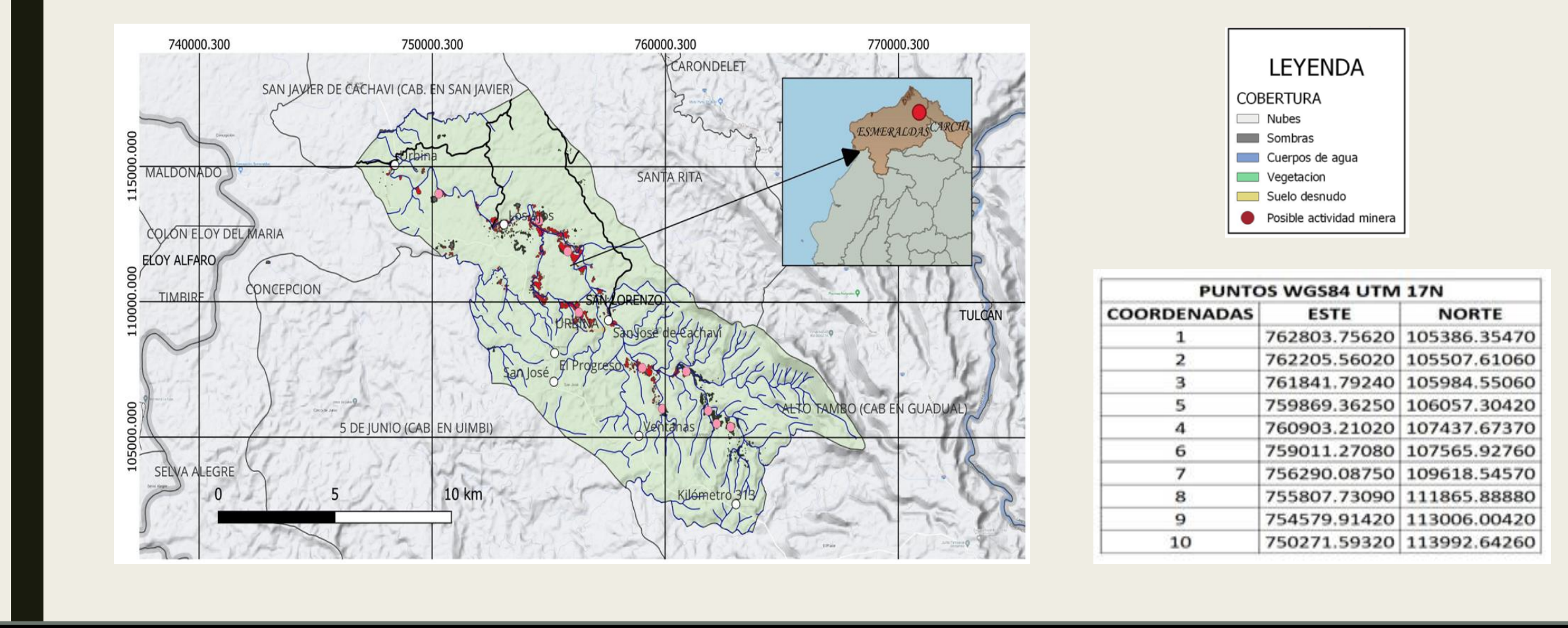

**A partir del análisis con los datos recopilados de diversas fuentes, el procesamiento con ayuda de herramientas SIG, y el modelamiento de las variables mediante el programa MaxEnt se obtuvo las zonas donde existe alta probabilidad de actividad minera ilegal.** 

## **Resultados Deforestación**

## Cobertura del suelo año 2019 deforestación San Lorenzo - Esmeraldas

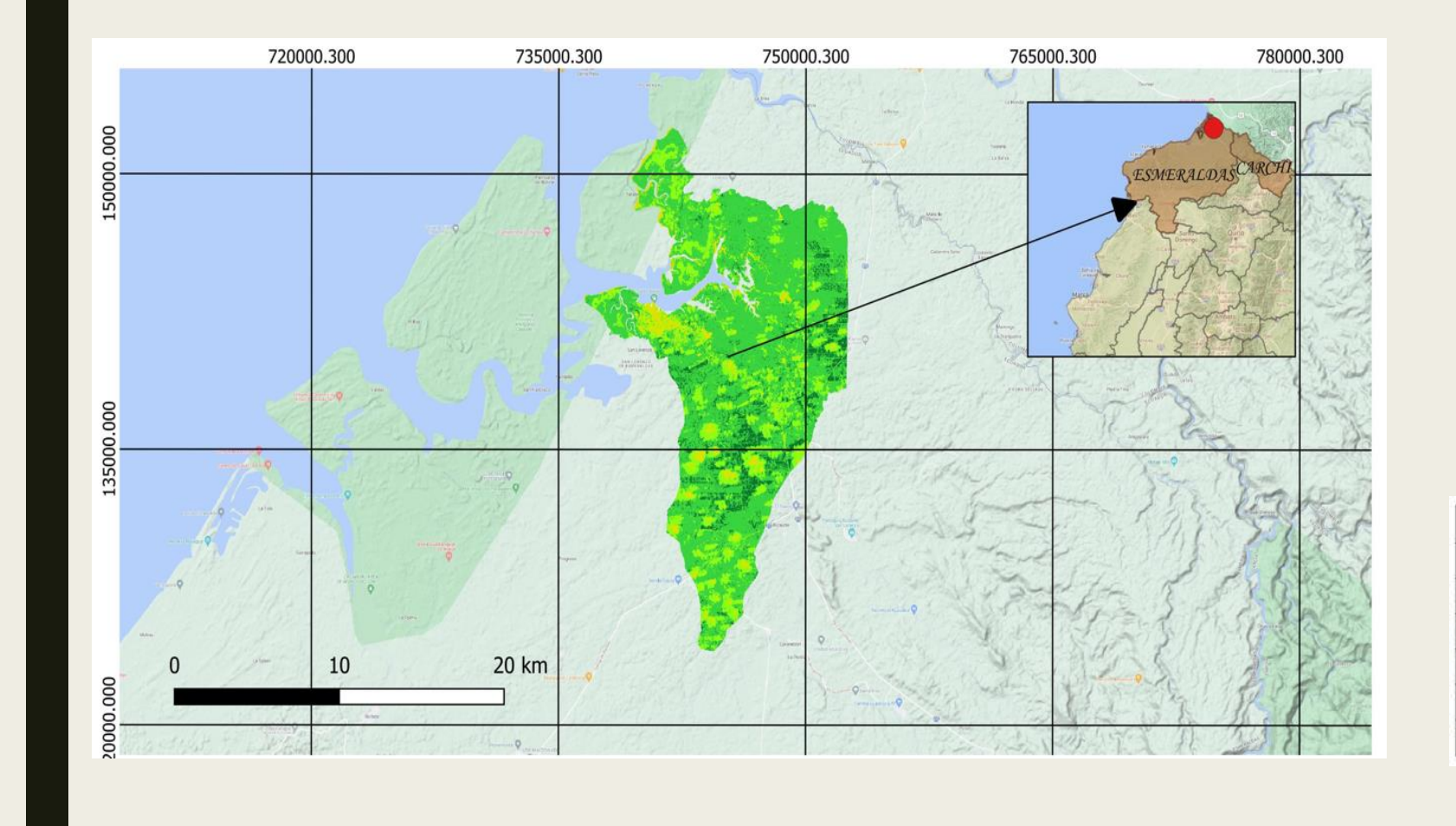

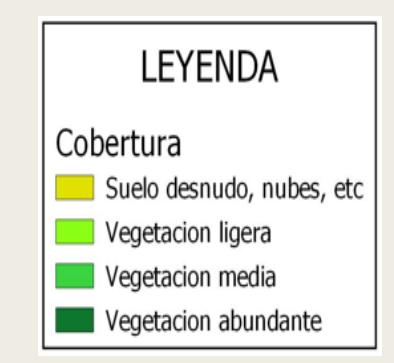

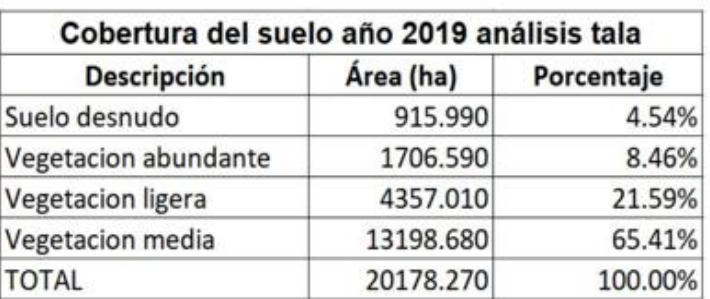

**En el año 2019, donde se inicio el presente estudio, se observa una proporción significativa de vegetación media 65% lo que indica una cobertura boscosa relativamente sana. Sin embargo, también existe una presencia considerable de suelo desnudo del 4%**

## Cobertura del suelo año 2020 deforestación San Lorenzo - Esmeraldas

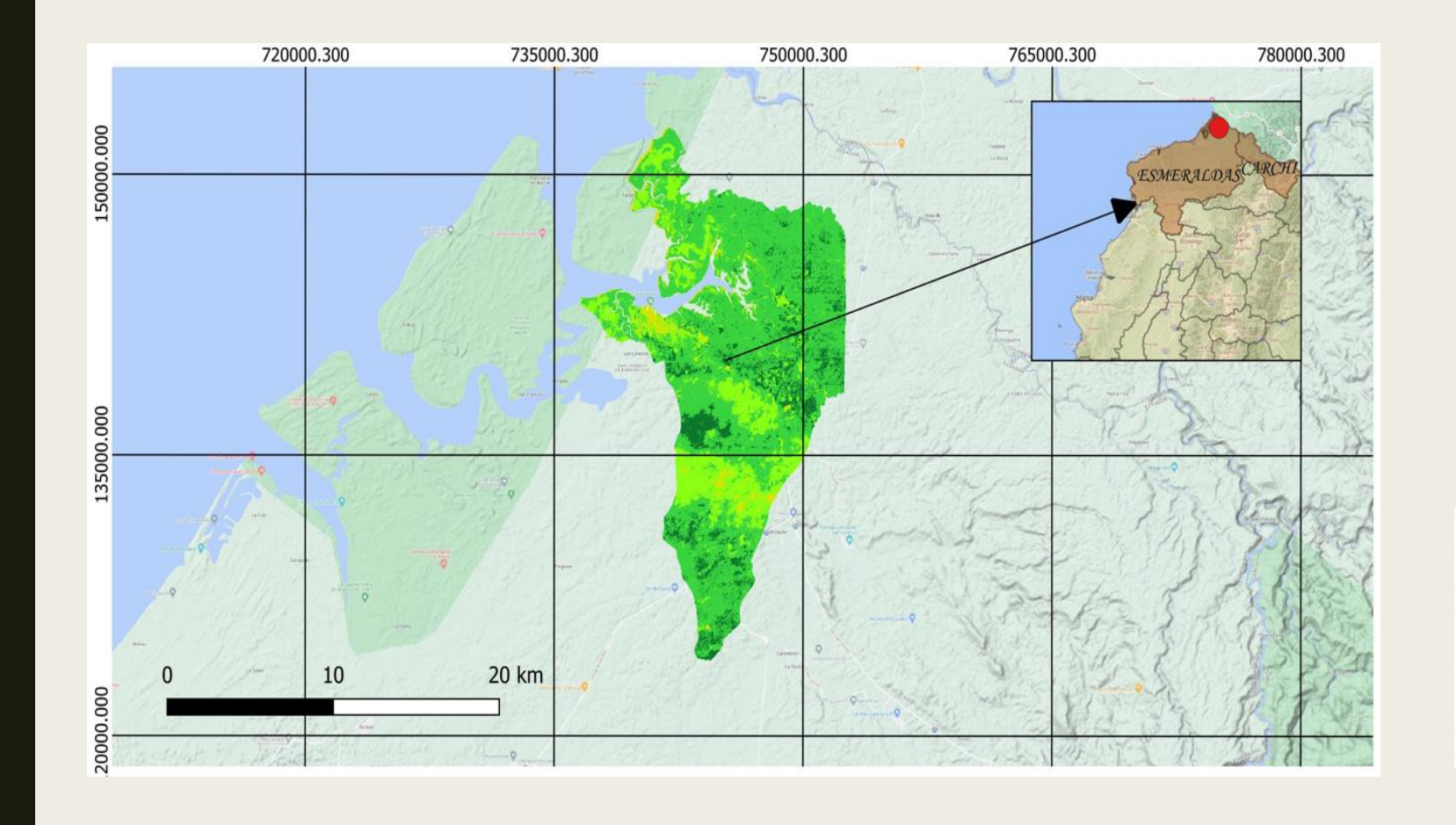

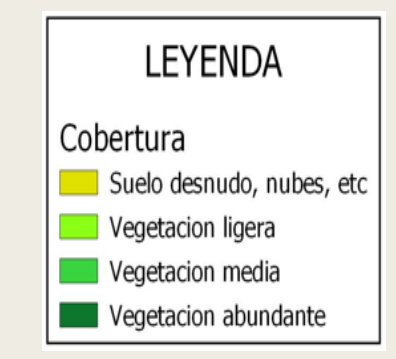

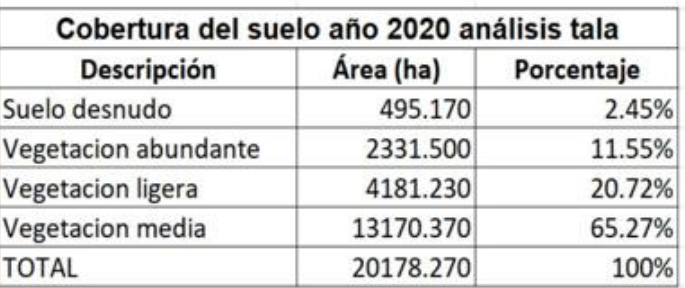

**En el año 2020 y debido a la pandemia COVID-19 ya que el suelo desnudo disminuyó ligeramente un 2%. Además, se puede observar que existe una regeneración de suelo considerable.**

## Cobertura del suelo año 2021 deforestación San Lorenzo - Esmeraldas

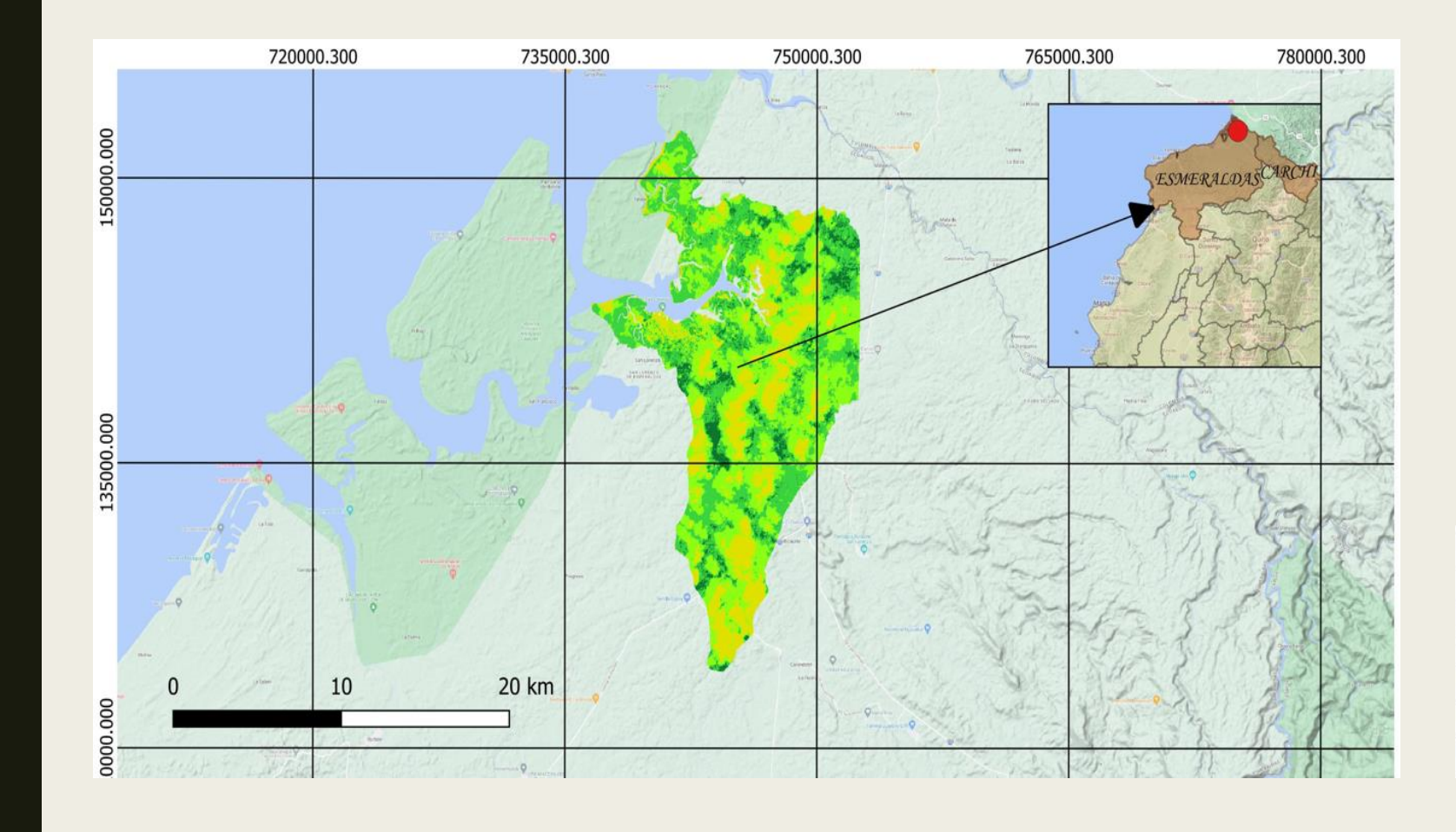

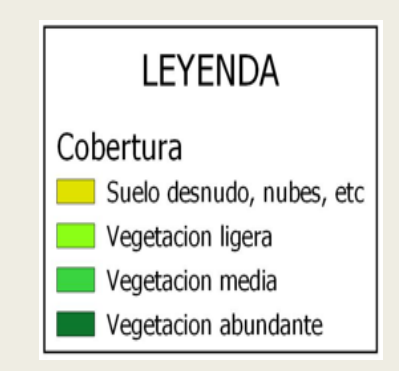

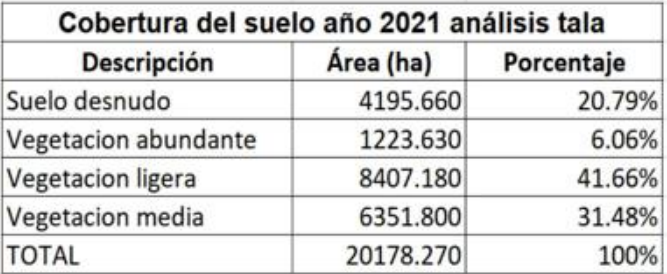

**El año 2021 muestra un cambio preocupante, ya que el suelo desnudo ha aumentado significativamente un 18%, indicando una mayor pérdida de bosque o degradación. Dando a entender que a existido mayor presencia de deforestación**

## Cobertura del suelo año 2022 deforestación San Lorenzo - Esmeraldas

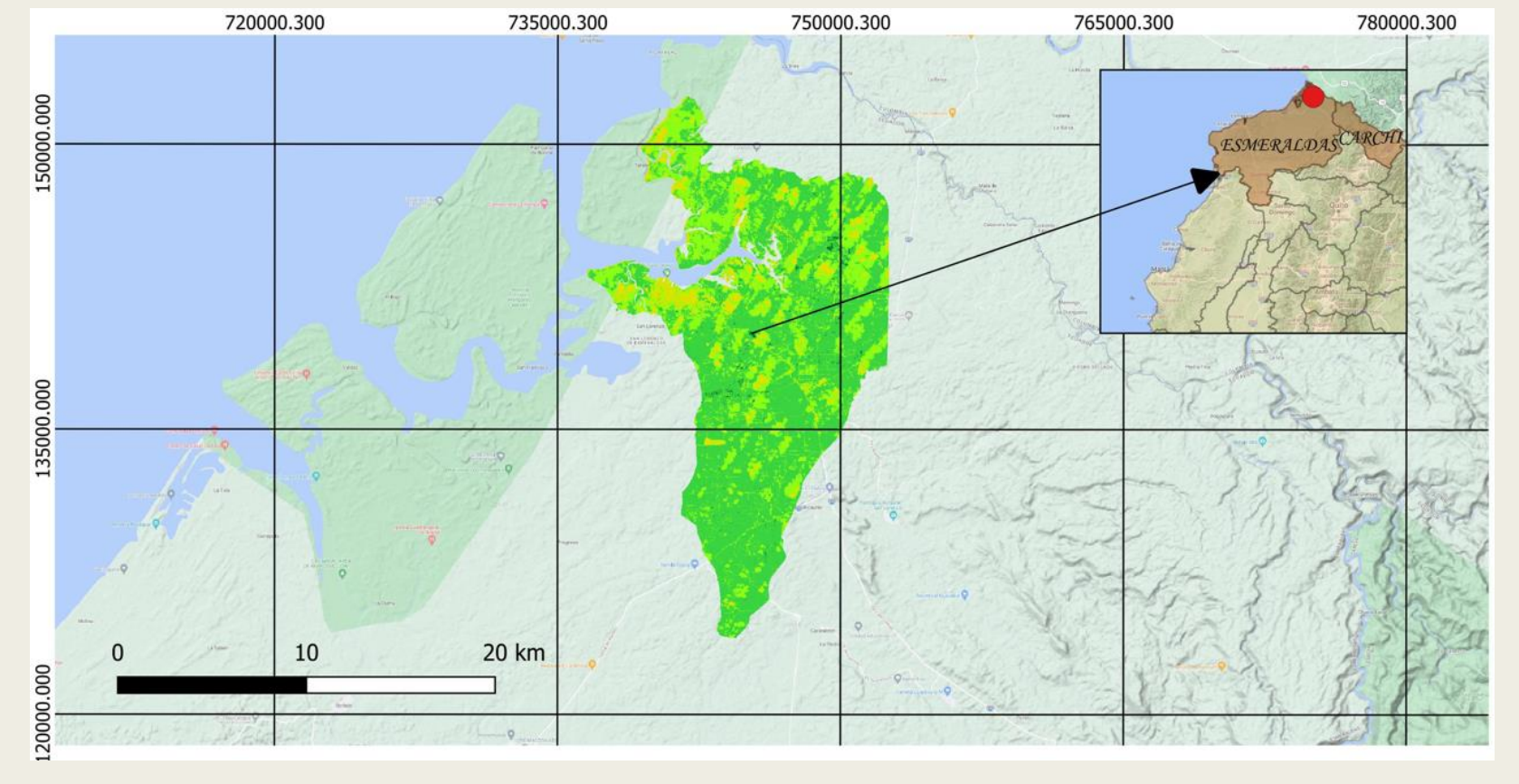

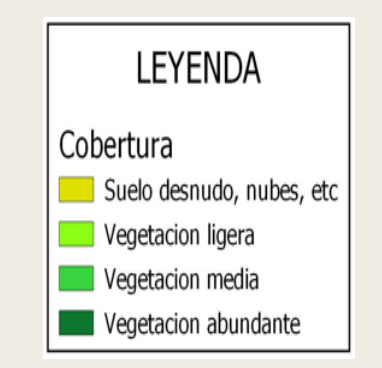

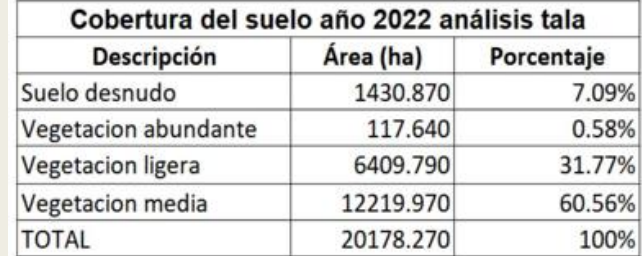

**En el último año del estudio, aunque el suelo desnudo ha disminuido un 10% en comparación con 2021. Sigue siendo más alto que en años anteriores, lo que indica la persistencia de la deforestación o degradación**

### Posibles zonas de actividades forestales ilegales San Lorenzo - Esmeraldas

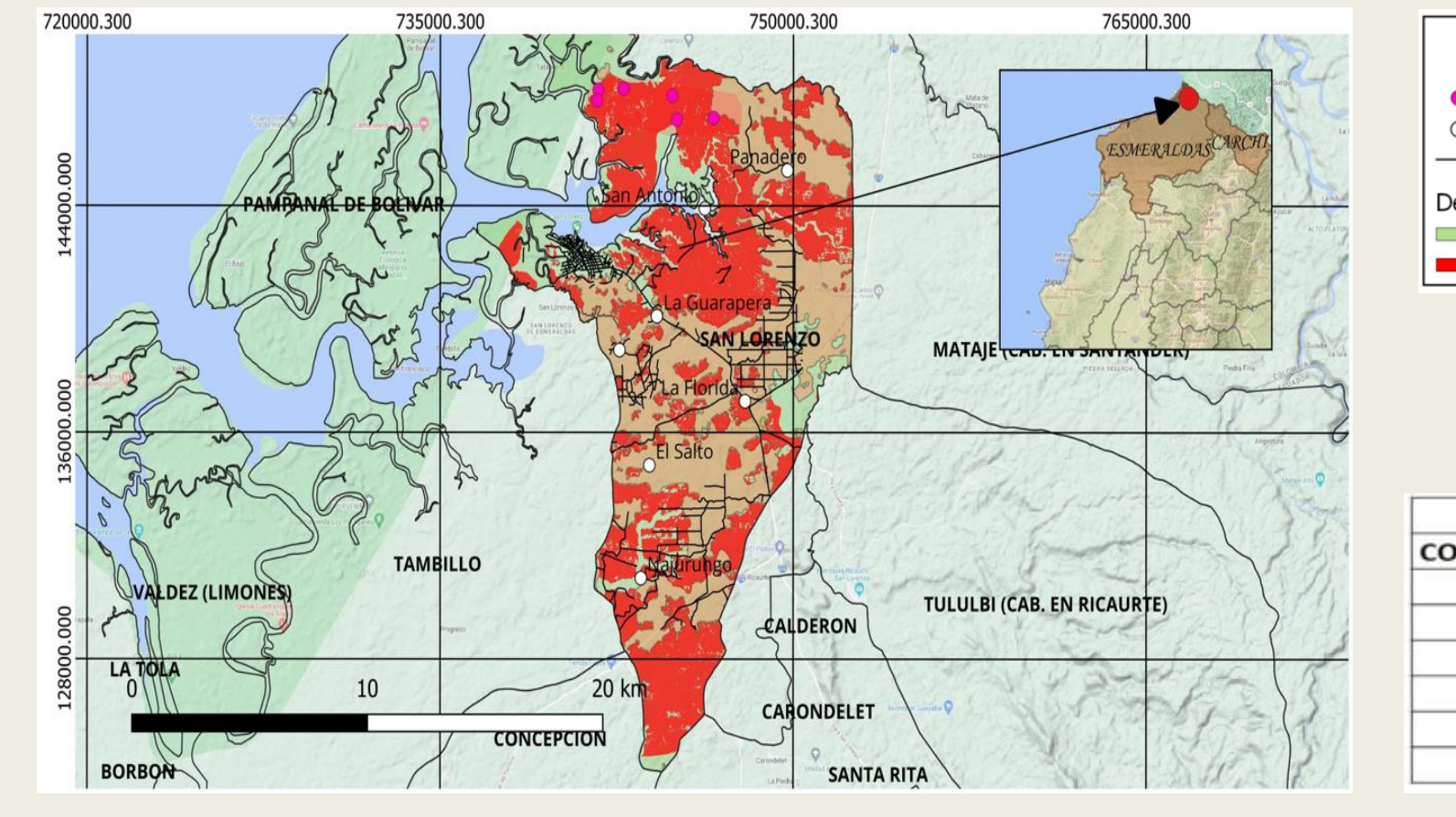

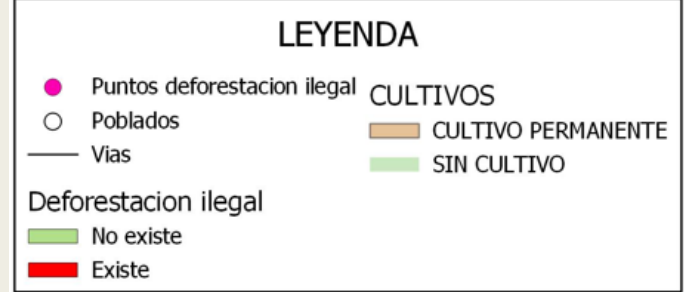

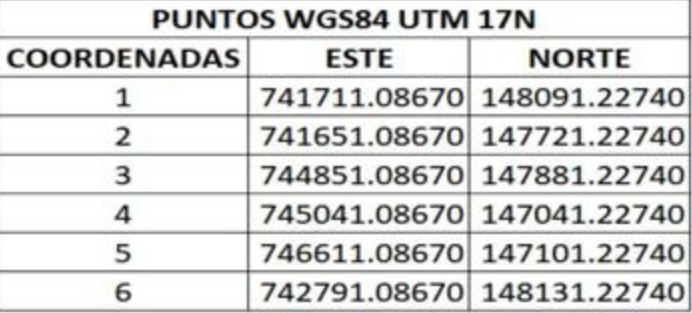

**A partir del análisis con los datos recopilados de diversas fuentes, el procesamiento con ayuda de herramientas SIG, y el modelamiento de las variables mediante el programa MaxEnt se obtuvo las zonas donde existe alta probabilidad de actividades forestales ilegales.** 

Se identificó actividades ilícitas mediante las imágenes satelitales Sentinel-2 únicamente en la provincia del Esmeraldas, esto puede deberse a varios factores como nubosidad, climáticos y antrópicos que deben ser estudiados a profundidad para tener una mejor comprensión de esta problemática y poder tomar acciones acertadas ante estos hechos.

El control y la erradicación de las actividades ilícitas permiten minimizar los riesgos asociados a las mismas, con lo cual se dará cumplimiento a las metas planteadas en el ODS 16 "Paz, justicia e instituciones sólidas" que se pretende disminuir notablemente las tasas globales de violencia y las muertes asociadas.

El presente estudio demuestra que el análisis del cambio de cobertura vegetal mediante el Índice SAVI es una herramienta valiosa para evaluar el estado y la evolución de la vegetación en un área determinada, de igual manera permite constatar el cambio de uso de suelo que para fines de seguridad puede implicar la determinación de áreas en donde probablemente se realizaría actividades ilícitas.

Las técnicas de teledetección son de gran utilidad para el estudio de grandes extensiones de terreno, o que son de difícil acceso.

El uso de las herramientas geoespaciales, como imágenes satelitales en este estudio, podrían permitir mejor la eficiencia de las operaciones militares en la frontera norte del Ecuador.

Es importante considerar que estos resultados se basan en datos de índices espectrales y que el análisis no reemplaza estudios detallados de campo y monitoreo adicionales.

Para desarrollar estrategias y acciones efectivas, es crucial llevar a cabo un estudio multidisciplinario exhaustivo.

En este estudio se utilizaron imágenes satelitales gratuitas. Para poder obtener resultados más amplios y precisos se debe utilizar imágenes satelitales comerciales ya que tienen una mayor resolución y disponibilidad.

## **StoryMap**

[https://storymaps.arcgis.com/stories/ef51322cdb36462](https://storymaps.arcgis.com/stories/ef51322cdb36462d99f87674446abc96) [d99f87674446abc96](https://storymaps.arcgis.com/stories/ef51322cdb36462d99f87674446abc96)

## **Dashboard**

[https://www.arcgis.com/apps/dashboards](https://www.arcgis.com/apps/dashboards/044035f060264f6ebca2f7492263da46) [/044035f060264f6ebca2f7492263da46](https://www.arcgis.com/apps/dashboards/044035f060264f6ebca2f7492263da46)

[https://www.arcgis.com/apps/dashboards](https://www.arcgis.com/apps/dashboards/7a2f560b804e4d3c9c3e1bd0df2cd2c5) [/7a2f560b804e4d3c9c3e1bd0df2cd2c5](https://www.arcgis.com/apps/dashboards/7a2f560b804e4d3c9c3e1bd0df2cd2c5)

## **UNIVERSIDAD DE LAS FUERZAS ARMADAS ESPE**

## **DEPARTAMENTO DE CIENCIAS DE LA TIERRA Y DE LA CONSTRUCCIÓN**

#### **CARRERA DE INGENIERÍA GEOGRÁFICA Y DEL MEDIO AMBIENTE**

**Análisis multitemporal para la ubicación de actividades ilícitas en la frontera norte del Ecuador provincias de Carchi y Esmeraldas, mediante el uso de imágenes satelitales Sentinel-2 como apoyo a las operaciones militares.**

> **Autores:** Capt. Burbano Aldaz Edgar Alessanderks Capt. Ramírez Patiño Miguel Ángel

> **Director del Proyecto:** Ing. Rodolfo Salazar, PhD. **Docente Evaluador:** Mayo. Ing. Luiz Oliveira, Mst. **Director de Carrera:** Ing.Alexander Robayo, MSc.

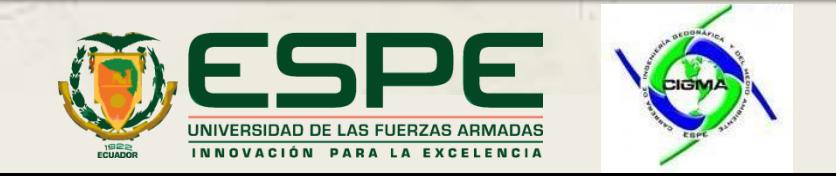